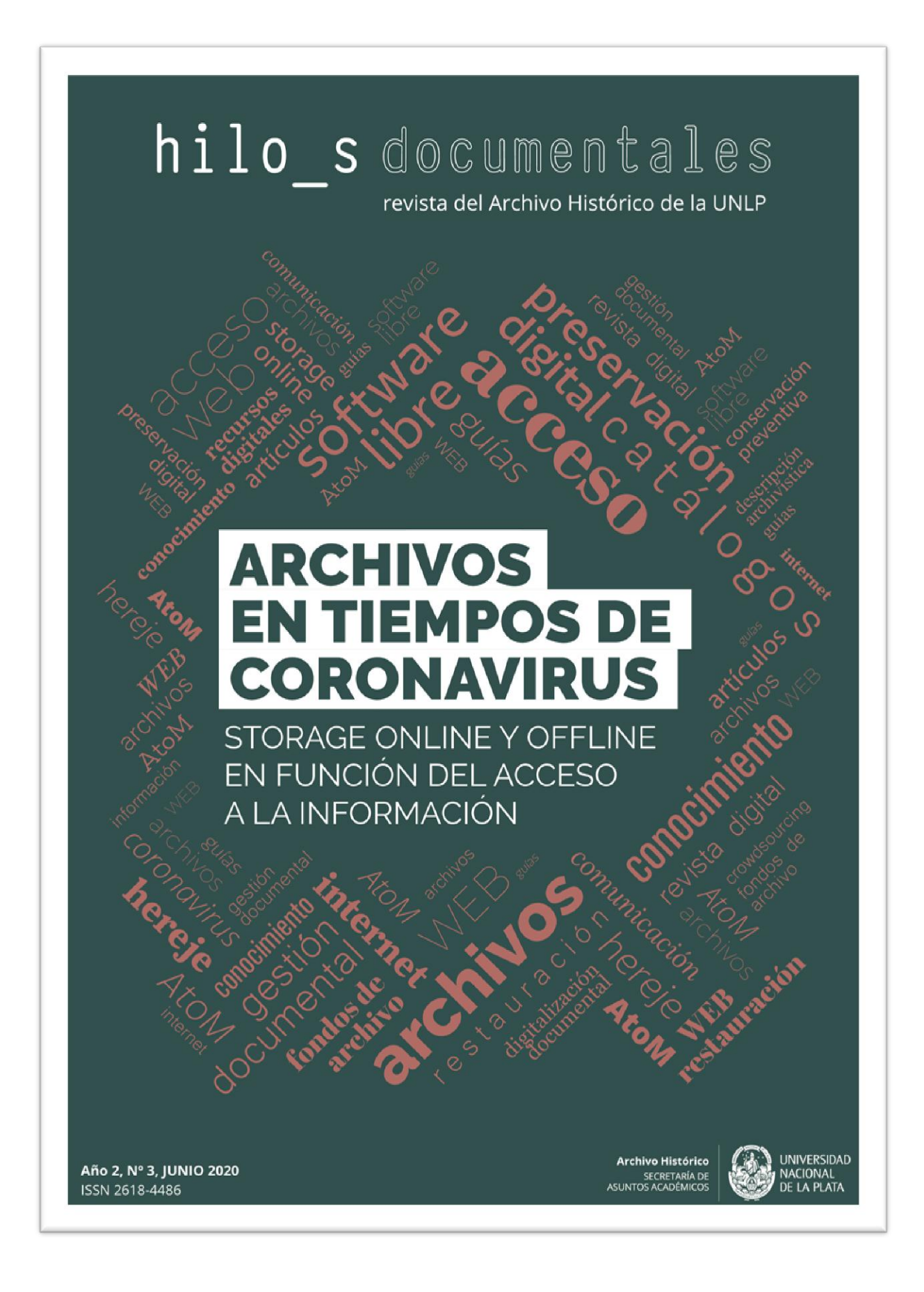

Archivos en tiempos de COVID-19: storage online y offline en función del acceso a la información Laura Mariana Casareto Hilos Documentales / Año 3, Vol. 2, Nº 3, e016, JUNIO 2020 | ISSN 2618-4486 url:<https://revistas.unlp.edu.ar/HilosDocumentales> ARCHIVO HISTÓRICO DE LA UNIVERSIDAD NACIONAL DE LA PLATA

## **Editorial**

# **Archivos en tiempos de COVID-19: storage online y offline en función del acceso a la información**

Lic. Arch. Laura Mariana Casareto\* Directora del Archivo Histórico de la Universidad Nacional de La Plata [laura.casareto@presi.unlp.edu.ar](mailto:laura.casareto@presi.unlp.edu.ar)

റൈ *Esta obra está bajo una [Licencia Creative Commons Atribución-NoComercial-](http://creativecommons.org/licenses/by-nc-sa/4.0/)[CompartirIgual 4.0 Internacional](http://creativecommons.org/licenses/by-nc-sa/4.0/)*

\*Licenciada en Ciencias de la Comunicación Social en la orientación en Comunicación y Procesos Educativos–UBA. Especialista en Prácticas, Medios y Ámbitos Educativos-Comunicacionales–FPyCS, UNLP. Especialista en Ciencias Sociales con mención en lectura, escritura y educación-FLACSO. Diplomada en técnica, conservación y catalogación fotográfica de archivos de la administración pública -Universidad Nacional de La Matanza, Ministerio de Defensa de la Nación y FoPeCap. Técnica Superior en Administración de Documentos y Archivos-ISFDyT N° 8, La Plata. Docente en capacitación laboral no docente de la UNLP y Directora del Archivo Histórico de la Universidad.

A principios de este año, cuando todavía podíamos estar cerca unes de otres, Patricio Lorente, periodista y actual Secretario General de la Universidad Nacional de La Plata, presentó en el edificio Karakachoff su libro *El conocimiento hereje*. Allí nos invita a reflexionar sobre la construcción del saber en estos tiempos. ¿Cómo y quiénes construyen conocimiento en la Web? Y cómo fue criticado en un principio, y también ahora, la construcción del conocimiento que propone Wikimedia. En este contexto en el que el COVID-19 nos empuja al aislamiento social, estas preguntas son primordiales y estas reflexiones de Lorente asumen otra dimensión.

En este marco también cobran un sentido más intenso los pensamientos de Mona Chollet expresados en el libro *En casa*: "Poder acceder a la información que difunden los demás, contribuir a la circulación de ciertos artículos, compartir lo que coseché durante mis lecturas online y offline, sigue proporcionándome una fascinación beatífica. Para alguien que conoció la época de los fanzines, que había que escribir a máquina, fotocopiar, abrochar, plegar, distribuir de mano en mano, (…) es como para caer de rodillas agradeciendo al cielo" (p.46).

Los Archivos y el acceso web a los mismos de igual forma se encuentran inmersos en estas problemáticas y nuevas condiciones. El mundo de los archivos se vio alterado no solo por Internet y las Redes Sociales, sino por el aumento progresivo en la producción de documentos a lo largo del siglo XX, especialmente a partir de la revolución informática.

Pensar en las instituciones archivísticas públicas en tiempos de quedarse en casa implica avanzar en esta publicación, en proponer otras publicaciones web sobre archivos (guías, catálogos, libros, artículos, reseñas de libros), en proyectar los trabajos offline de conservación preventiva y restauración previos a la digitalización documental, en pensar los

procesos de preservación digital, la descripción archivística y la difusión online a través de software específicos, el acceso web y el crowdsourcing, entre otros muchos temas referentes a los recursos archivísticos electrónicos que se esbozan en este nuevo número de Hilo\_s Documentales.

Con énfasis en el ámbito de la difusión, pensar los Archivos en relación con la comunicación es primordial por los reclamos de existencia y acceso, porque si no conocemos el archivo no hay ninguna política posible. Así, nos sumamos desde el Archivo Histórico de la UNLP a dos mapas: el de [archivos a](https://livemap.getwemap.com/iframe.php?emmid=13080&token=BZOTEQEWD9KLMCBIQXS9FXM97&fbclid=IwAR3mMRoUeoNLv1eHmrHDIwUN4m3OLbwUO49SACMYT-HIxJm0h_OOVAH27fA#/search@21.0604014,12.9385120,2.00)  [nivel mundial](https://livemap.getwemap.com/iframe.php?emmid=13080&token=BZOTEQEWD9KLMCBIQXS9FXM97&fbclid=IwAR3mMRoUeoNLv1eHmrHDIwUN4m3OLbwUO49SACMYT-HIxJm0h_OOVAH27fA#/search@21.0604014,12.9385120,2.00) y el de [archivos](https://www.uclm.es/es/areas/asistencia-direccion/archivo/mapas-archivos/archivos-iberoamericanos)  [universitarios iberoamericanos.](https://www.uclm.es/es/areas/asistencia-direccion/archivo/mapas-archivos/archivos-iberoamericanos)

También nos incorporarnos al [Sistema](https://www.argentina.gob.ar/ciencia/sistemasnacionales/documentacion-historica)  [Nacional de Documentación Histórica](https://www.argentina.gob.ar/ciencia/sistemasnacionales/documentacion-historica) del Ministerio de Ciencia, Tecnología e Innovación y del Consejo Interinstitucional de Ciencia y Tecnología. Este Sistema, enmarcado dentro del Programa de Grandes Instrumentos, Facilidades y Bases de Datos, tiene la misión de contribuir al fortalecimiento de las capacidades nacionales de identificación, organización, preservación, acceso y utilización del patrimonio documental público y privado en sus diferentes soportes, y tiene por objetivo diseñar y poner en funcionamiento un sistema de información sobre las diferentes organizaciones y personas que albergan fondos documentales siguiendo las pautas y las normas internacionales de la archivística.

Seguimos, por otro lado, con las capacitaciones del Archivo Histórico, en este caso, a la Universidad Nacional del Sur, formándolos y asesorándolos en cuestiones referidas a la archivística, la conservación, la digitalización y la preservación digital. Este es nuestro primer taller virtual. Gran desafío.

También empezamos una campaña en las redes, sumándonos a la iniciativa del Archivo Histórico de la Provincia de Buenos Aires, recopilando fotos de la vida universitaria.

Asimismo, desde nuestra Universidad se avanzó en la instalación, puesta en funcionamiento y capacitación en el software libre AtoM (Access to Memory), un sistema usado a nivel internacional para describir instituciones archivísticas y fondos de archivo. Esto permitirá a nuestra Casa de Estudios organizar sus fondos documentales (identificarlos, clasificarlos, describirlos) y, en una segunda etapa del proyecto, dar acceso público a los mismos como lo establece la ley vigente en nuestro país. Se está consolidando este catálogo online de documentos de archivo como el espacio oficial de guarda permanente con preservación digital, descripción y acceso a los documentos de archivo de nuestra Universidad. En este contexto en el que el COVID-19 determina nuevas formas de trabajo, estamos avanzando en escribir el Manual de uso de este sistema AtoM-UNLP y en la incorporación de descripciones de instituciones, fondos, series y documentos en el sistema.

A nivel internacional, a comienzos de abril de este año, la UNESCO emitió un comunicado: "Convirtiendo la amenaza del COVID-19 en una oportunidad para un mayor apoyo al patrimonio documental" en el cual hacía un llamado para conservar el patrimonio documental producido en relación con la pandemia de forma tal que "garanticemos la existencia de un registro completo de la pandemia del COVID-19, de modo que podamos prevenir otro brote de esta naturaleza o gestionar mejor el impacto de esos acontecimientos mundiales en la sociedad en el futuro." A partir de ese comunicado el ICA (Consejo Internacional de Archivos) y la Conferencia Internacional de Comisionados de Información, con el apoyo de ARMA International, CODATA, Digital Preservation Coalition, Research Data Alliance, UNESCO Memoria del Mundo y World Data System realizaron una declaración fundamentada en tres

principios: "Las decisiones deben ser documentadas, los registros documentales y los datos deben ser asegurados y preservados en todos los sectores, y la seguridad, la preservación y el acceso al contenido digital deben ser facilitados durante el confinamiento." Esta declaración fue acompañada de una invitación a todas aquellas instituciones que gestionan documentos de archivo a participar de esta propuesta. Desde esta Universidad y desde otras universidades nacionales estamos reuniendo los documentos referidos al COVID-19, y realizando una búsqueda de documentos anteriores referidos a registros de otras pandemias.

La creación del servicio de archivo universitario contribuye muy positivamente a la eficiencia y eficacia de la gestión administrativa de la universidad, y admite un importante aporte a la docencia, al estudio y a la investigación, así como supone un considerable ahorro de tiempo y de dinero en la tramitación, archivo y disposición de los expedientes. También el servicio de archivo asegura que las universidades, como instituciones públicas, actúen en pos de tener ordenados y hacer accesibles sus documentos como exige la ley.

En este marco general, en este número de Hilo\_s, Gorka Díaz Majada, especialista en archivística y bibliotecario de la Biblioteca Episcopal Diócesis de Plasencia, España, nos acerca, revisado y actualizado, su trabajo sobre AtoM expuesto en el marco del XXXI Congreso de la [Asociación de Archiveros](http://scrinia.org/) de la [Iglesia en España](http://scrinia.org/) llevado a cabo del 16 al 20 de septiembre de 2019 en Plasencia.

Asimismo, María Gabriela Calotti, egresada de la que era la Escuela de Periodismo de nuestra Universidad que hoy es facultad y realizadora de su trabajo de Doctorado con los documentos custodiados en el Archivo Histórico de la UNLP, se pregunta: ¿Por qué buscar en un archivo? ¿Qué buscar? ¿Cómo hacerlo? ¿Para qué hacerlo allí? En su ensayo esboza posibles respuestas a estas preguntas basándose en su investigación sobre lo que fue el juicio a la CNU platense.

Por su parte, Melisa Fernández Marrón, junto con su equipo de investigación de la Universidad Nacional de Río Negro, presenta un trabajo sobre el Archivo Municipal de la Memoria de Viedma llevado a cabo en el marco un proyecto de Trabajo Social Obligatorio junto a la Subsecretaría de Derechos Humanos de la Municipalidad de Viedma, Provincia de Río Negro.

Por último, Luciano Di Salvo reseña el libro de Alberto Del Castillo Troncoso titulado *Fotografía y memoria. Conversaciones con Eduardo Longoni*.

### **Bibliografía**

Chollet, M. (2017) *En casa. Una odisea del espacio doméstico*. Buenos Aires: Hekht Libros.

Gil García, P. (2006) "El mapa interactivo de archivos universitarios iberoamericanos: un proyecto abierto". Archivo General de la Universidad de Castilla-La Mancha (Ciudad Real, España)

Lorente, P. (2020) *El conocimiento hereje. Una historia de Wikipedia.* Buenos Aires: Paidós

AtoM. La irrupción del software libre de descripción normalizada y difusión archivística Gorka Díaz Majada Hilos Documentales / Año 3, Vol. 2, Nº 3, e017, MAYO JUNIO | ISSN 2618-4486 url[: https://revistas.unlp.edu.ar/HilosDocumentales](https://revistas.unlp.edu.ar/HilosDocumentales) ARCHIVO HISTÓRICO DE LA UNIVERSIDAD NACIONAL DE LA PLATA

# **AtoM. La irrupción del software libre de descripción normalizada y difusión archivística**

### **AtoM. The irruption of free software with standardized description and archival dissemination**

Gorka Díaz Majada\* Biblioteca Episcopal de Plasencia [majadagork@gmail.com](mailto:majadagork@gmail.com)

Fecha de envío: 06/04/2020 - Fecha de aceptación: 20/05/2020 - Publicación: junio 2020 ெ© *Esta obra está bajo una [Licencia CreativeCommons Atribución-NoComercial-](http://creativecommons.org/licenses/by-nc-sa/4.0/)***BY NO SA** *[CompartirIgual 4.0 Internacional](http://creativecommons.org/licenses/by-nc-sa/4.0/)*

\*Diplomado en Biblioteconomía y Documentación por la Universidad de Salamanca, Licenciado en Documentación por la Universidad de Granada, Especialista Universitario en Archivística por la UNED y Docente de la Formación Profesional para el Empleo. Ha trabajado en múltiples proyectos de digitalización y tratamiento archivístico en instituciones de ámbito estatal (Archivo Central del Ministerio de Economía y Hacienda, Archivo General de la Administración, Dirección General de Ferrocarriles, Oficina Española de Patentes y Marcas), de ámbito autonómico (Archivo Regional de la Comunidad de Madrid, proyecto de digitalización del patrimonio histórico de la Comunidad de Madrid), de ámbito local (Ayuntamiento de Plasencia), e instituciones privadas (Archivo Histórico de Iberdrola y Archivo Miguel Delibes).Monitor en Talleres de Empleo de gestión documental y digitalización en el Archivo Municipal de Plasencia y en el Archivo Municipal de Cuenca. Asesor y capacitador en software libre de descripción y difusión archivística, ICA-AtoM y ATOM, en diversas instituciones como el Archivo de Palacio Real, el Archivo de la Universidad de Arquitectura de la Universidad Politécnica de Madrid, en la Asociación de Archiveros de Castilla y León, en la Asociación Vasca de Profesionales de Archivos, Bibliotecas y Centros de Documentación, en la Xunta de Galicia, Archivo Miguel Delibes, Archivo Municipal de Plasencia.

#### **RESUMEN**

El aumento progresivo de la producción de documentos a lo largo del Siglo XX, especialmente a partir de la revolución informática, ha reforzado la utilización de una metodología de trabajo que atiende la identificación y descripción de series de documentos. Para ello, el Consejo Internacional de Archivos estableció una Norma

Internacional de Descripción Archivística (ISAD-G) que ha permitido mejorar significativamente el desarrollo de instrumentos de descripción. A su vez, los procesos de trabajo en los archivos encontraron nuevos desafíos en la última década y media, dada la universalización de Internet, la producción de documentos electrónicos en la órbita institucional, el desarrollo de planes de digitalización masiva y nuevas herramientas de procesamiento de información. Este artículo explica cómo funciona el software libre AtoM: Access to Memory, desarrollado por el ICA y por instituciones archivística de relevancia internacional.

#### **PALABRAS CLAVE**

AtoM; Descripción archivística; Software Libre; Difusión; Archivos

#### **ABSTRACT**

The progressive increase in document production throughout the 20th century, especially after the computer revolution, has reinforced the use of a work methodology that addresses the identification and description of document series. To this end, the International Archives Council established an International Archival Description Standard (ISAD-G) that has allowed for a significant improvement in the development of description instruments. In turn, the work processes in the archives encountered new challenges in the last decade and a half, given the universalization of the Internet, the production of electronic documents in the institutional sphere, the development of massive digitization plans and new tools for processing information. This article explains how free software AtoM: Access to Memory works, developed by ICA and by archival institutions of international relevance.

#### **KEYWORDS**

AtoM; Archival description; Free software; Diffusion; Archives and Records

#### **COMENZANDO DESDE EL PRINCIPIO: INTRODUCCIÓN AL SOFTWARE LIBRE**

El software libre, no quiere decir gratuito, tal y como explica el fundador del Movimiento de Software Libre y creador de la Fundación por el Software Libre (FSF), Richard Stalmann, en algunos de sus artículos. Se da una confusión que se ha producido sobre todo en español en la traducción del término "free", creándose una equiparación entre los términos libre y gratuito que no se corresponde con el significado de "free" en inglés. El propio Richard Stelman vendía copias de su software libre por 150 dólares y la propia FSF se financió en sus orígenes con la venta de Cd-Rom de software libre

La definición actual de software libre, según la FSF, se establece en 4 puntos y debe cumplirlos para ser considerado como tal:

- La libertad de usar el programa, con cualquier propósito (libertad 0).
- La libertad de estudiar cómo funciona el programa, y adaptarlo a tus necesidades (libertad 1).
- La libertad de distribuir copias para que puedas ayudar al prójimo (libertad 2).
- La libertad de mejorar el programa y publicar sus mejoras, y versiones modificadas en general, para que se beneficie toda la comunidad (libertad 3).

En ninguno de los puntos se establece la gratuidad o no del software libre, pero indudablemente la implementación de cualquier software conlleva un coste. En el caso del software libre, ese coste va a venir derivado de dos factores.

Uno será el del hardware o servicios que necesitemos: en el caso de AtoM para difundir los fondos necesitamos un servidor o contratar un servicio de hosting.

Y el otro factor va a ser nuestros conocimientos tanto informáticos para configurar, programar, personalizar, etc. Así como de funcionalidad y usabilidad de AtoM; en el caso de carecer de ellos, deberemos contratar estos servicios.

Pero ciertamente el coste del software libre siempre será menor que el del software propietario, ya que los costes del software libre (SL) también los conlleva el software propietario (SP), y este último además conlleva el cobro de una licencia que suele ser anual.

Además, existen diferencias entre ambos software derivadas por su filosofía y naturaleza. Estas las podemos encuadrar en base a:

Desarrollo**:** En el SL cada usuario tiene libertad para aportar sus conocimientos y experiencias y de esta forma decidir cómo evoluciona y desarrolla el software en función de sus intereses. El SP está sujeto a los intereses comerciales de la empresa que lo desarrolla y evolucionará en función de esos intereses, los cuales no tienen por qué coincidir con los del cliente.

Su distribución: El SL al no depender de un proveedor y tener acceso al código fuente facilita la libre distribución del mismo por toda la institución u otras instituciones. El SP limita la distribución del mismo al que previamente lo haya pagado y determinado a un número concreto de licencias.

Corrección: El SL pone a disposición de los usuarios su código fuente y debido a las relaciones de cooperación que se establecen entre los usuarios; se identifican los errores más rápidamente, así como la corrección de esos errores se produce de una forma más económica y fácil. En el SP la corrección de errores depende exclusivamente de la empresa propietaria del software y de sus intereses.

Adaptación: El SL se puede adaptar a cualquier tipo de trabajo y de institución y sus costes de operación son mucho más económicos. El SP está diseñado desde un punto de vista comercial para adaptarse a los trabajos e instituciones

más generales; cualquier especificidad que se necesite no se realizará salvo que se obtenga un rendimiento comercial y por lo tanto su coste económico para los usuarios será mucho mayor.

Personalización: El SL facilita a los usuarios la modificación y la creación del propio diseño de su SL, así como la creación de un SL multilenguaje. El SP está sujeto al diseño e idioma con el que fue generado por la empresa propietaria y cualquier modificación la debe realizar la empresa al coste que crea oportuno.

Coste: El coste básico del SL se limita a los conocimientos técnicos necesarios para su implantación y puesta en marcha, se paga por los conocimientos y trabajos realizados; no por licencias comerciales. El coste de implantación del SP es el que establece la empresa y su coste será mucho mayor que el del SL, además de tener que pagar licencias periódicas solo por usar un software que ya se ha pagado previamente.

Mantenimiento**:** El mantenimiento del SL es exclusivamente de quien el usuario decida, si tiene los conocimientos y medios necesarios lo puede llevar él a cabo, o si carece de estos conocimientos y medios puede contratar ese servicio a un tercero. En el SP el usuario tiene que aceptar el servicio de mantenimiento que la empresa propietaria decida ofrecerle más acorde con sus intereses; y en el caso que la empresa desaparezca el usuario se queda sin este mantenimiento y por lo tanto no podrá llevarlo a cabo él mismo, ni contratar este servicio a un tercero al no tener acceso al código fuente.

### **ICA-ATOM. EL ORIGEN DEL SISTEMA**

En la primera década del siglo XXI empezó a surgir software libre enfocado al tratamiento archivístico; hasta esa época las únicas soluciones que se podían encontrar eran aplicaciones informáticas de diferentes empresas, es decir, software propietario.

Dentro de esas soluciones de software libre destacaron:

- ARCHON: Elaborado por la Universidad de Illinois.
- ARCHIVISTS´TOOLKIT: Desarrollado conjuntamente por las bibliotecas de la Universidad de San Diego - California y la de Nueva York.
- $\checkmark$  ICA-AtoM: Tutelado y fomentado por el Consejo Internacional de Archivos (ICA en inglés o CIA en español de ahora en adelante).

ICA-AtoM es el acrónimo de ICA (International Council on Archives) y AtoM (Access to Memory). Es un software libre resultado de la colaboración de diversos programas de diferentes instituciones archivísticas internacionales.

El origen del que surgió lo podemos encontrar en el año 2003 con la publicación de los requisitos funcionales de un sistema de consulta de información de archivos de código abierto (OSARIS) por el Comité de Información Tecnológica del CIA, dirigido por Peter Horsman del Netherlands Institute for Archival Education Research (Archiefschool). Los requisitos definidos en este programa se convertirán en los fundamentos esenciales de ICA-AtoM. En el 2005, enmarcado en el Programa de Información para todos (IFAP), la

UNESCO concedió financiación al Grupo de Trabajo de Derechos Humanos del CIA para crear una guía online de fuentes de archivos sobre violaciones de los derechos humanos. Uno de los criterios que se estableció para la realización de esta guía online era el desarrollo de un software libre. Esta fue una buena oportunidad para continuar desarrollando el proyecto OSARIS, que aprovechó Peter Horsman para proponer que la información de la guía online debiera seguir las normas

de descripción del CIA. De esta forma, la UNESCO conseguía un doble objetivo: obtener su base de datos online y crear además un software libre que usara las normas de descripción archivística, y que pudiera ser utilizado por sus miembros y por cualquier otra institución que preserve la memoria custodiando fondos archivísticos.

La Secretaria del CIA pidió a la Archiefschool coordinar este trabajo junto con Peter Horsman y Peter Van Garderen. Durante el 2006 se empezó a trabajar de lleno en su desarrollo, y a mediados de ese año se presentó y se revisó el primer prototipo junto con sus objetivos. El entonces Secretario General del CIA Joan Van Albada propuso utilizar el acrónimo AtoM (Access to Memory) como parte del nombre del programa y utilizar las siglas ICA como parte obligatoria de su nombre, resultando como nombre final ICA-AtoM.

En Septiembre del 2006 se presentó a la UNESCO una segunda versión del prototipo con una magnífica acogida. Entonces se decidió centrarse en el desarrollo de ICA-AtoM para conseguir presentar una versión beta con todas sus funcionalidades operativas para el Congreso del CIA del 2008 en Koala Lumpur. Ante la problemática de la obtención de fondos, el Banco Mundial hizo una aportación económica para continuar con su evolución; y con estos fondos se contrató a la empresa canadiense Artefactual Systems para proseguir con el diseño y desarrollo del programa.

A principios del 2007 la Archiefschool estaba muy interesada en el desarrollo de un programa de software libre para utilizarlo tanto como herramienta didáctica como para sus proyectos de investigación, y aportó financiación junto a la Direction des Archives de France. Esta financiación permitió seguir desarrollando el software y su quinta versión se presentó en la reunión de la CITRA en Quebec, en noviembre del 2007. En este momento el proyecto

todavía no contaba con el soporte económico suficiente para presentar la primera versión beta de ICA-AtoM en el Congreso del CIA del 2008, como era su objetivo, pero esta financiación fue aportada por United Arab Emirates Centre for Documentation and Research (CDR), a través de su director Abdullah Al Reyes.

La importancia que adquirió en este momento el proyecto obligó a la creación de un Comité Directivo de ICA-AtoM, en cuya primera reunión, en mayo del 2008, en Ámsterdam se fijaron los objetivos y los valores que debía cumplir ICA-AtoM. Aspecto que veremos en el siguiente apartado.

En el congreso de Koala Lumpur, en julio del 2008, se presenta a los miembros de la Junta del CIA la versión 1.0 beta de ICA-AtoM con sus características básicas. Posteriormente y gracias a la incorporación, financiación y participación de otras instituciones como la Archives Association of British Columbia, la Library and Archives of Canada, los City of Vancouver Archives y Canadiana.org., además de seguir contando con algunas de las instituciones que habían participado anteriormente, se libera la versión 1.1 el 22 de noviembre del 2010, la primera versión no beta que incluye grandes mejoras en estabilidad, corrección de errores e implementación de nuevas funciones.

Las siguientes versiones que se liberaron fueron:

- Versión 1.2 Noviembre 2011
- $\div$  Versión 1.2.1 Junio 2012
- Versión 1.3 Agosto 2012
- $\div$  Versión 1.3.1 Mayo 2013
- $\div$  Versión 1.3.2 Junio 2015 (actual)
- Versión 1.4 Previsión inicial de liberarla durante el 2015 (pendiente de liberar a día de hoy)

Se puede observar con esta periodicidad de versiones la constante evolución, corrección de errores e implicación de todas las instituciones

participantes y la creación de una comunidad fuerte y estable de usuarios de ICA-AtoM. Con lasversiones ya liberadas, y el desarrollo y estabilidad alcanzados por el software, el CIA considera cumplido el objetivo, con el que se inició el proyecto ICA-AtoM y se desvincula de él; por lo tanto, no se esperan más versiones para ICA-AtoM, aunque Artefactual en su momento se comprometió a liberar por su cuenta la versión 1.4., para corregir algunos errores y cerrar el proyecto; a día de hoy no se ha liberado y parece difícil que lo haga.

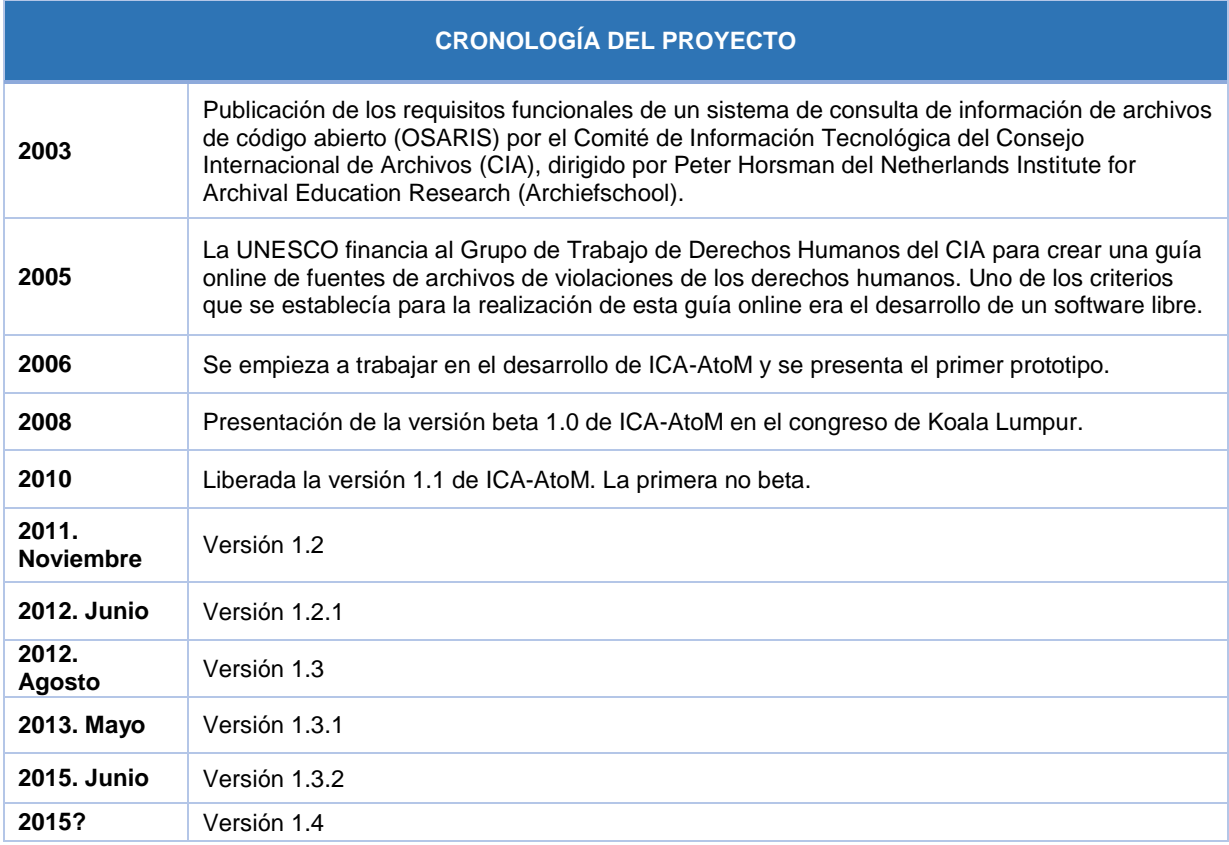

Los objetivos básicos del proyecto ICA-AtoM son:

- ◆ Proporcionar software libre v de código abierto que permita a las instituciones hacer accesibles sus fondos a través de Internet.
- Crear descripciones archivísticas de acuerdo con las normas del CIA.
- Proporcionar interfaces multilingües y funciones de traducción de contenido.
- Soportar múltiples tipos de formato de archivos.
- Estar totalmente basado en web, fácil de usar y cumplir las mejores prácticas de accesibilidad.
- Ser flexible y personalizable.
- Adaptarse a instituciones grandes y pequeñas por igual.
- Soportar la integración de uno o varios repositorios.

Los valores que se deben cumplir para llevar a cabo su objetivo respetando su filosofía de código abierto son:

 Compartir abiertamente los conocimientos técnicos.

- \* Promover las mejores prácticas profesionales.
- Generar una comunidad activa de usuarios y desarrolladores.
- Aprovechar la tecnología web de código abierto existente para desarrollar el mejor software de archivos.
- Ofrecer soluciones a organizaciones con recursos financieros y técnicos limitados.
- Conseguir la implicación activa de las organizaciones que tienen la

#### **ARQUITECTURA DEL SOFTWARE LIBRE ICA-ATOM**

ICA-AtoM nació con el objetivo de ser una aplicación fácil de descargar, instalar y mantener en los servicios de alojamiento. Estos servicios de alojamiento favorecen los programas basados en arquitectura LAMP.

LAMP es el acrónimo de Linux, Apache, MySQL y Python, Perl o PHP, que representa la arquitectura más utilizada de programas vía web basados en código abierto. Se elige un framework Symfony que funciona sobre un servidor web Apache, una base de datos

necesaria capacidad financiera y los recursos técnicos.

- Proporcionar una base común para la colaboración interdisciplinaria con las correspondientes comunidades.
- Generar ingresos para apoyar el soporte de ICA-AtoM y otras actividades del CIA a través de un modelo de negocio que se beneficia de la adopción generalizada del ICA-AtoM.

MySQLy PHP como lenguaje de aplicación web. Para el desarrollo de esta arquitectura la empresa Artefactual Systems desarrolló Qubit que es un conjunto de herramientas de gestión de información, que puede ser utilizado por organizaciones y proyectos para realizar aplicaciones de descripción o catalogación vía web, basados en estándar o normas internacionales y destinado principalmente para su utilización en archivos y bibliotecas.

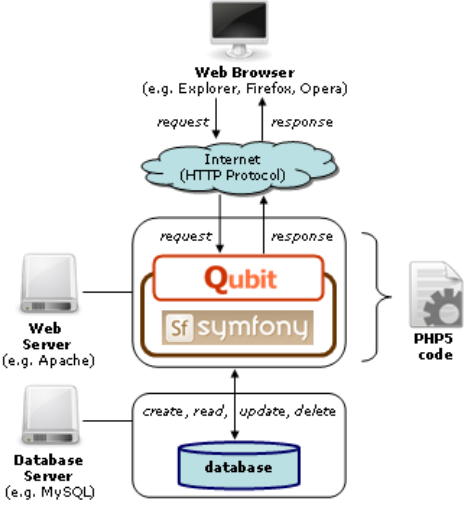

El programa ICA-AtoMse puede descargar libre y gratuitamente desde la página web del proyecto https://www.ica-atom.org/ En esta página está disponible toda la

información del programa, su historia, manuales, requisitos, foro de soporte, etc. El enlace de descarga del programa es el siguiente [https://www.ica](https://www.ica-atom.org/download.html)[atom.org/download.html,](https://www.ica-atom.org/download.html) o también desde la página web de AtoM en [https://www.accesstomemory.org/es/do](https://www.accesstomemory.org/es/download/) [wnload/.](https://www.accesstomemory.org/es/download/) Los requisitos necesarios para su instalación son bastante básicos y se pueden consultar en la siguiente dirección: [https://www.ica](https://www.ica-atom.org/doc/Minimum_requirements)[atom.org/doc/Minimum\\_requirements.](https://www.ica-atom.org/doc/Minimum_requirements)

Como decíamos anteriormente, con el desarrollo de la versión 1.3 de ICA-AtoM, el CIA consideró que, llegado a este punto de evolución y desarrollo, cumplió con los cometidos del proyecto de crear un software libre y de código abierto para la descripción y la difusión de fondos archivísticos, válidos para diferentes tipologías de archivos; por consiguiente, detuvo su aportación económica al proyecto. A pesar de esta interrupción en la financiación, Artefactual Systems, como empresa desarrolladora del software, se ha comprometido, en un gesto de buena voluntad hacia la comunidad de usuarios, a sacar la versión 1.4 corrigiendo los errores de la versión anterior. Una vez que se libere esta versión 1.4, el proyecto ICA-AtoM se detendrá definitivamente, la cual está

pendiente de liberar como hemos visto anteriormente.

Sin embargo, el proyecto no se paraliza por completo. La empresa Artefactual Systems, con el apoyo del Consejo Canadiense de Archivos (Canadian Council on Archives), que tenía como propósito el desarrollo de una herramienta que pudiera ser utilizada como el nuevo portal archivístico canadiense, apoyó un proyecto de continuación de ICA-AtoM bajo el nuevo nombre de AtoM. Para lograr este objetivo del Consejo Canadiense de Archivos, una de las apuestas del nuevo AtoM fue que tuviera la funcionalidad de multiinstitución.

El desarrollo de AtoM, como resultado de una mejora importante de la línea iniciada con ICA-AtoM, supuso nuevos desarrollos y una complejidad mayor en el código fuente, mayores requisitos necesarios para su instalación y conocimientos sólidos informáticos para

su instalación y mantenimiento, lo que se traduce en muchos beneficios y más funcionalidades para los usuarios. En octubre del 2013 se liberó la primera versión de AtoM, la 2.0. Desde entonces, las versiones que han

- aparecido son:<br>  $\triangleleft$  AtoM 2.0.1 AtoM 2.0.1 Diciembre 2013
- AtoM 2.1.0 Septiembre 2014
- AtoM 2.1.1 Enero 2015
- AtoM 2.1.2 Febrero 2015.
- AtoM 2.2.0 Junio 2015
- AtoM 2.2.1 Febrero 2016
- AtoM 2.3.0 Julio 2016
- AtoM 2.3.1 Febrero 2017
- AtoM 2.4.0 Septiembre 2017
- $\div$  AtoM 2.4.1 Noviembre 2018
- AtoM 2.5.0 Mayo 2019
- AtoM 2.5.1 Julio 2019
- $\div$  AtoM 2.5.2. Agosto 2019
- AtoM 2.6.0. Próxima versión, sin fecha

Para la primera versión de AtoM se tomó como referencia la versión 1.3.1 de ICA-AtoM, incluyendo bastantes mejoras. Entre las características principales de la primera versión de AtoM se pueden identificar:

- Un nuevo interface.
- Filtros para la realización de búsquedas facetadas y la navegación por páginas.
- Opción de búsqueda rápida para el modo treeview.
- Búsqueda rápida para los titulares de donantes, términos y derechos.
- Incorpora el modelo americano DACS para la descripción.
- \* Permite emplear diferentes plantillas de descripción en los fondos.
- Posibilita personalizar interfaces concretas para una institución archivística dentro de un sistema multirepositorio. Esto es, cada institución archivística puede tener su propio banner y logo, su propio color de fondo, descripciones personalizadas, todas las descripciones archivísticas relacionadas mostrarán el logotipo

de la institución y utilizarán el mismo color de fondo a través de las aplicaciones, con lo cual los usuarios finales pueden identificar qué repositorio contiene una descripción determinada, y pueda desplazarse a la institución archivística relacionada.

- Un nuevo diseño de los apartados, navegar por objetos digitales y navegar por instituciones archivísticas.
- En el apartado búsqueda avanzada se añadió el filtro de descripciones en los niveles superiores (como fondo, colecciones, etc.).
- Sugerencias de búsqueda dentro del cuadro de búsqueda.
- \* Incluye un menú de navegación persistente.
- En la página de inicio se añadió el listado "Populares esta semana", una lista de los recursos más visitados (es decir, visitas de página) en los últimos 7 días.

Una de las características más importantes que emplea AtoM es la incorporación de ElasticSearch. ElasticSearch, desarrollado en Java y distribuido bajo las condiciones de la licencia Apache, es un servidor de búsqueda basado en Lucene. ElasticSearch provee un motor de búsqueda de texto completo, distribuido y con capacidad de multi-tenencia. Esto permite realizar búsquedas a texto completo, resaltado (highlight) por facetas. También permite efectuar búsquedas *fuzzy*. Este modelo de motor de búsqueda es el empleado, entre otros, por la Wikipedia, Mozilla, GitHub, etc.

Con la integración de ElasticSearch, los requisitos mínimos para instalar AtoM pasan a ser los siguientes:

- Servidor web, como por ejemplo Apache o Nginx.
- ElasticSearch5.0.
- MySQL 5.1 o superior.
- PHP 7.0 o superior.
- Oracle Java 7.0 o superior
- Gearmanjob server

Además, las siguientes extensiones de PHP son obligatorias:

- cURL (php5-curl).
- JSON (php5-json).
- APC (php-apc, o php5-apcu en PHP 5.5).
- PDO and PDO-MySQL (php5mysql).
- XSL (php5-xsl).

Otros software también son recomendables

- ImageMagick
- **•** Ghostscript
- FFmepg
- Pdftotext
- Apache FOP

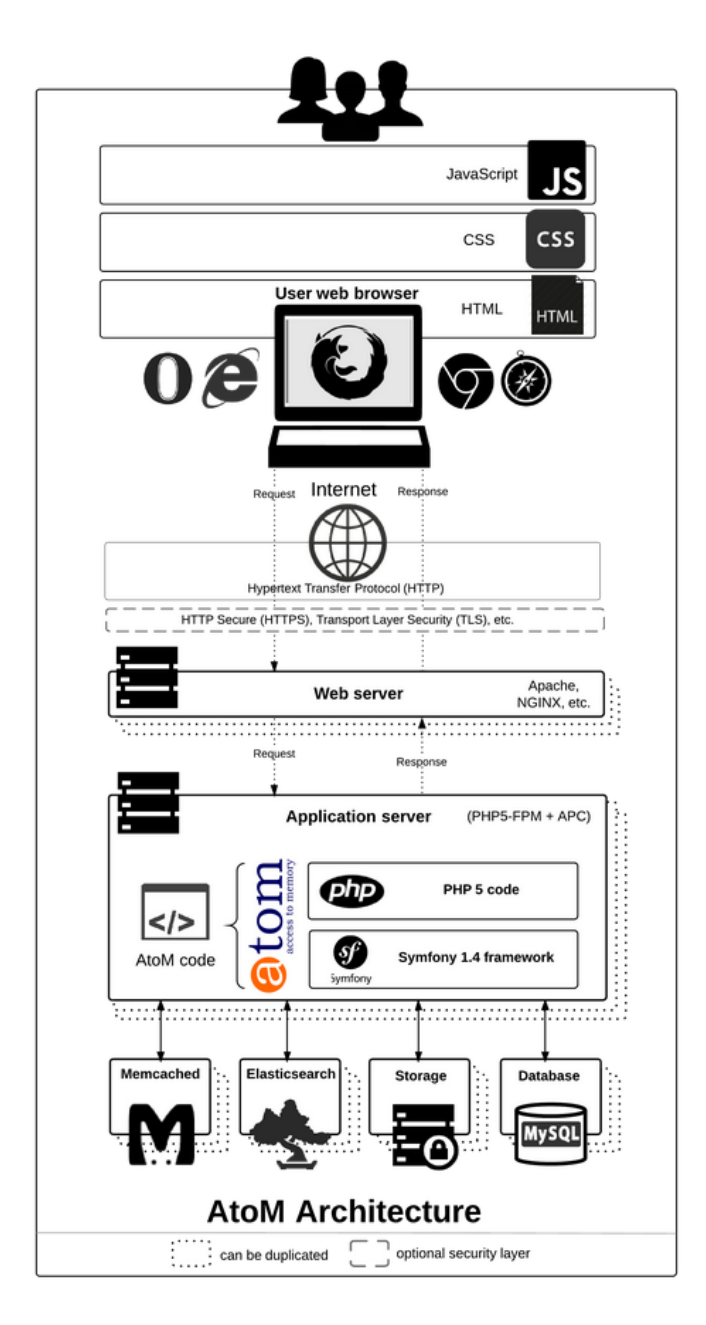

Dentro de su línea evolutiva, se abrió una web para el proyecto AtoM: [https://www.accesstomemory.org.](https://www.accesstomemory.org/) En dicha web los usuarios tienen a su disposición toda la información sobre el software, así como manuales de uso, instalación y actualizaciones; descargas de las distintas versiones; soporte y wiki, etc.

Otra de las características del proyecto AtoM es el traslado de la plataforma de gestión de incidencias del software. Originariamente estaba alojado en el servicio de Google Code Project [https://code.google.com/p/qubit-toolkit.](https://code.google.com/p/qubit-toolkit)

Con la nueva versión de AtoM

Artefactual Systems abrió, dentro de la propia web de la empresa, un espacio desarrollado con el software libre para la gestión de proyectos Redmine [https://projects.artefactual.com/projects/](https://projects.artefactual.com/projects/atom) [atom.](https://projects.artefactual.com/projects/atom) El acceso es totalmente libre y los usuarios pueden tener una visión global del proyecto y ver la hoja de ruta de desarrollo de AtoM. Siguiendo con el compromiso de software libre, otro de los cambios que se produjeron con el cambio de modelo fue migrar todo el código fuente del programa de Google Code a la plataforma de desarrollo colaborativo GitHub [https://github.com/artefactual/atom.](https://www.google.com/url?q=https%3A%2F%2Fgithub.com%2Fartefactual%2Fatom&sa=D&sntz=1&usg=AFQjCNHsSMHlJsCauywIk8pZZe8U5v52Eg)

#### **FUNCIONALIDADES DE ATOM**

Instalado AtoM en el servidor correspondiente y una vez configurado, vemos una estructura de menús que están establecidos en base a las funciones que se pueden ejecutar en el programa. Estas funciones son las que se indican a continuación:

**AGREGAR:** Este menú está estructurado en los siguientes campos:

*Registros de ingresos*: AtoM ofrece la posibilidad de llevar un registro de transferencias ya realizadas, relacionarlas con las series transferidas, añadir nuevas transferencias periódicas de la misma serie, y registrar la aplicación de la regla de conservación a la que está sometida la serie.

*Descripciones archivísticas:* nos permite crear todo tipo de descripciones, ya sean descripciones archivísticas según la ISAD (G), DublinCore, RAD, MODS y DACS. Una vez creada la descripción en AtoM podemos realizar múltiples acciones: editar, borrar, agregar una nueva descripción, duplicarla, moverla a su sitio correspondiente del cuadro de clasificación del fondo al que pertenece, publicarla, instalarla en una unidad de instalación, enlazar o importar un objeto digital o múltiples objetos digitales (pdf, jpeg, mp3, avi).

AtoM carece de visor y utiliza el propio navegador web que estemos utilizando para acceder al archivo y definir los derechos a los que está sometida la documentación y su digitalización y quién dispone de estos derechos.

*Registro de autoridad:* en este menú creamos todas las autoridades que necesitemos según la norma ISAAR(CPF).

*Institución archivística:* desde aquí daremos de alta a las instituciones archivísticas que deseemos en base a la norma ISDIAH, una vez creadas podemos personalizarlas con la imagen corporativa que tengan o la que decidamos, la cual se asociara a todos

los fondos documentales que determinemos que custodia.

*Funciones:* podemos dar de alta las funciones y niveles inferiores (subfunciones, trámites, actos) que lleven asociados utilizando la norma ISDF.

*Términos*: los términos son los valores de las diferentes taxonomías. Dentro de estas taxonomías están establecidos tres tesauros: uno de materia, otro de lugares y un tercero que incorpora AtoM denominado "Tipo de puntos de acceso", que podemos reutilizar para lo que consideremos necesario.

*Unidad de almacenaje:* Para dar de alta unidades de instalación con su localización.

**NAVEGAR:** donde podemos establecer las siguientes divisiones o crear nuevas como en el caso del Archivo Municipal de Plasencia:

*Descripciones:* creadas todas las descripciones pertinentes, podremos gestionarlas a partir de este menú. Desde él tenemos acceso a todas las descripciones archivísticas, de autoridades, de instituciones y de funciones que hayamos generado previamente.

*Tesauro de materias y lugares:* los términos de los tesauros de materia y lugares son accesibles desde este menú y desde ellos podemos acceder a todas las descripciones archivísticas que contengan estos términos.

*Objetos digitales*: desde este menú podemos acceder a todos los objetos digitales que se hayan anexionado a sus correspondientes descripciones.

**ADMINISTRAR:** este menú nos permite gestionar otras funciones complementarias de AtoM. Estas funciones complementarias son:

*Ingresos:* podremos editar los registros de transferencias que hayamos creados previamente, pero también añadir

nuevas transferencias periódicas a las transferencias ya registradas.

*Donadores:* aquí el programa nos permite registrar y detallar a los responsables de las transferencias y asociarlos con todas las transferencias que hayan realizado.

*Unidad de almacenaje:* desde este menú podremos gestionar todas las unidades de instalación de los depósitos del archivo.

*Titulares de derechos:* AtoM ofrece la posibilidad de registrar a los titulares de los derechos y las acciones que permiten o no realizar sobre las descripciones archivísticas y también sobre los objetos digitales que estén asociados a estas descripciones; también permite registrar los diferentes derechos que tienen estos titulares y son independientes los titulares de derechos de las descripciones archivísticas y los titulares de los objetos digitales que están asociados a estas descripciones.

*Taxonomías:* desde este menú tenemos acceso a todas las taxonomías y dentro de cada una de ellas podemos modificar sus valores, además de crear nuevos valores o borrar los ya existentes.

*Jobs:* Con la integración de Gearmanjob server en ATOM, además de la posibilidad de integrarse con otros software como Archivematica (software de preservación digital), o la generación de inventarios; podemos realizar procesos complejos que llevan un tiempo de ejecución. A través de este menú podemos ver el estado de esos trabajos.

**IMPORTAR:** AtoM permite la importación en formato CSV y en formato XML de descripciones archivísticas, de autoridades y de tesauros. Esto facilita la creación de descripciones y la migración de otro sistema o base de datos a AtoM, además de potenciar la colaboración, cooperación y normalización de las descripciones archivísticas homogéneas de archivos del mismo tipo. Este software permite realizar la importación de las descripciones según las normas EADy EAC, además de los formatos DublinCore XML y SKOS.

**ADMINISTRADOR:** este menú permite llevar a cabo las configuraciones básicas del programa AtoM, a través de su interface, sin tener que entrar a modificar la configuración del programa utilizando su lenguaje de programación. Las configuraciones esenciales que ofrece son:

Definir y crear los diferentes tipos de usuarios y grupos con sus correspondientes permisos genéricos o individuales para todos los niveles de descripción de descripciones archivísticas, de instituciones, de autoridades y de taxonomías.

Establecer y editar las páginas estáticas, así como definir y establecer la estructura y crear los menús funcionales.

Definir y organizar los menús de AtoM y por lo tanto las funcionalidades que sean accesibles

Elegir las normas descriptivas que utilizaremos para describir nuestros fondos y otros complementos como el protocolo OAI-PMH, a través de los *plugins*.

Seleccionar una de las plantillas para definir el aspecto del interface de AtoM.

Definir una configuración más avanzada que permite múltiples posibilidades de trabajo, de difusión y de personalización Revisar y controlar las creaciones y actualizaciones de las diferentes descripciones que se realizan en el programa durante los periodos de tiempo que establezcamos.

Definir determinados campos de las descripciones que queramos que sea visible para los usuarios.

**IDIOMA:** AtoM crea interfaces multilingües y por tanto soporta diferentes lenguajes no solo en su interface sino también en su contenido. También posibilita la corrección o el cambio de las etiquetas de interface que no se adapten a nuestra versión lingüística, como por ejemplo Español de España y Español de México, o Panamá, o Argentina, etc.

### **FUNCIONES COMPLEMENTARIAS:**

*Páginas estáticas:* en el menú de administrador podemos crear y editar estas páginas, que proporcionaran a los usuarios toda la información que creamos necesaria y complementaria sobre nuestra institución archivística, como por ejemplo la página del documento del mes del Archivo municipal de Plasencia.

*Ayuda:* nos remite al manual oficial de AtoM.

*Iniciar sesión:* este menú permite a los usuarios registrados entrar en el programa identificados y hacer uso de las funcionalidades que se le hayan asignado.

*Exportar:* AtoM permite al usuario la exportación de nuestros registros de descripción archivística en formato Dublin Core 1.1 XML o EAD 2002 XML. Así como la exportación de nuestros registros de descripción de autoridad en formato EAC.

*Informes e inventarios:* podemos emitir diferentes tipos de informes. Como el informe de unidades de instalación con todo el contenido de esa unidad de

### **EJEMPLOS DE ICA-ATOM Y ATOM**

Existen múltiples instituciones en el mundo que han apostado tanto por ICA-AtoM como por AtoM, aunque la gran mayoría que utilizaban la primera ya están migrando a AtoM. De ellas, muchísimas ya difunden sus fondos por internet, o en una red local, o no los difunden y utilizan AtoM para gestión interna de sus descripciones y por lo tanto de sus fondos.

Son instituciones que van desde el ámbito local, regional (Archivos de la Ciudad de Vancouver, Comunidad de

#### **ALGUNAS CONCLUSIONES**

Después de esta presentación de la historia, objetivos, funciones, requisitos, instalación, obteniendo de una forma sencilla y fácil el inventario topográfico de los fondos de la institución archivística. Además podemosgenerar inventarios en función de los niveles que definamos en la configuración

*Búsqueda:* AtoM consta de dos tipos de búsquedas, una búsqueda general básica y otra búsqueda avanzada que nos permite utilizar los operadores booleanos y utilizar diferentes tipos de filtros de búsqueda como el de institución archivística, nivel de descripción, si tiene un objeto digital en su descripción, etc. No debemos olvidar que estas búsquedas son facetadas y que nos estructura los resultados.

*Control de Publicación:* todas las descripciones archivísticas están sujetas a un control de publicación en que el archivero decide que descripciones son accesibles a los usuarios no identificados o anónimos.

*Portapapeles:* AtoM incluye esta funcionalidad para los usuarios, que deseen ir guardando descripciones y luego imprimirlas o exportarlas.

*Más popular en la última semana:* Es una sección que se incluye en la página de inicio y en que el usuario puede ver las descripciones más visitadas en la última semana.

Madrid, Archivo Municipal de<br>Plasencia...). nacional (ARCHIVES Plasencia...), nacional CANADA con 780 instituciones archivísticas, Archivos de la Universidad Nacional de Australia...), hasta el ámbito internacional (Archivos de la OTAN, Archivos de la UNESCO…).

Podemos ver muchos más ejemplos de instalaciones que están utilizando este software libre en la siguiente página web [https://www.ica-atom.org/doc/ICA-](https://www.ica-atom.org/doc/ICA-AtoM_users)[AtoM\\_users.](https://www.ica-atom.org/doc/ICA-AtoM_users)

arquitectura y estructura, podemos observar que AtoM es un software libre de descripción y difusión archivística muy completo, que cuenta con soluciones versátiles y útiles para la gestión de las descripciones y la difusión de las mismas, así como de las digitalizaciones de todos los fondos de cualquier institución archivística.

Otra de las grandes características de AtoM es su posibilidad de integración con cualquier otro software, al ser software libre, como por ejemplo Archivematica, (preservación digital), con Documentum (gestor documental), SGA (gestor de almacenes), etc.

A modo de resumen, las características básicas que ofrece el software AtoM son las siguientes:

- Permite a los archivos publicar sus fondos en Internet.
- Es un software libre sin pago de licencias anuales.
- Se trata de un programa de manejo fácil y muy intuitivo, altamente configurable y adaptable.
- Dispone de una interfaz amigable.
- Proporciona interfaces multilingües.
- Permite realizar descripciones siguiendo todas las normas de descripción del ICA (ISAD (G), ISAAR (CPF), ISDIAH e ISDF); además de las de DublinCore, RADS, DACS y MODS.
- Respeta las jerarquías intelectuales de los cuadros de clasificación subordinando correctamente niveles inferiores a niveles superiores.
- Permite incorporar objetos digitales en todos los niveles de descripción, soportando múltiples tipos de formato de archivos.
- Las descripciones archivísticas (todas o parte de ellas) pueden hacerse públicas en la red, lo que lo convierte en una buena herramienta de difusión.
- Permite realizar importaciones (formatos XML de EAC, EAD y

CSV) y exportaciones (formatos DublinCore y XML de EAD y EAC).

 Soporta el protocolo (OAI-PMH) de recolección de metadatos entre repositorios.

#### **BIBLIOGRAFÍA**

BUSHEY, Jessica. *International Council on Archives (ICA) "Access to Memory" (AtoM): Opensource software for archival description* [en línea]. Archivi&Computer, 2012. [Consulta: 6 de abril de 2020]. Disponible en web: [https://www.ica-atom.org/download/ICA-AtoM\\_JBushey.pdf](https://www.ica-atom.org/download/ICA-AtoM_JBushey.pdf) GARDEREN, Peter Van. *The ICA-AtoM Project and Technology* [en línea] En: *Third Meeting on Archival Information Databaset (Rio de Janeiro, 16-17 de marzo de 2009)*. Rio de Janeiro: Association of BrazilianArchivists, 2009. [Consulta: 6 de abril de 2020]. Disponible en web: [https://www.ica-atom.org/download/VanGarderen\\_TheICA-](https://www.ica-atom.org/download/VanGarderen_TheICA-AtoMProjectAndTechnology_AAB_RioDeJaniero_16-17March2009.pdf)

[AtoMProjectAndTechnology\\_AAB\\_RioDeJaniero\\_16-17March2009.pdf](https://www.ica-atom.org/download/VanGarderen_TheICA-AtoMProjectAndTechnology_AAB_RioDeJaniero_16-17March2009.pdf)

HERRERA TEJADA, Clara y ARAÑA CRUZ, Jonathan. *ICA-AtoM, una buena herramienta para la difusión de los archivos en la web* [en línea]. Madrid: Ateneo de Madrid, 2011. [Consulta: 6 de abril de 2020]. Disponible en web:

[http://www.ateneodemadrid.com/index.php/esl/Media/Files/ICA-AtoM-una-buena-herramienta](http://www.ateneodemadrid.com/index.php/esl/Media/Files/ICA-AtoM-una-buena-herramienta-para-la-difusion-de-los-archivos-en-la-web)[para-la-difusion-de-los-archivos-en-la-web](http://www.ateneodemadrid.com/index.php/esl/Media/Files/ICA-AtoM-una-buena-herramienta-para-la-difusion-de-los-archivos-en-la-web)

HERRERA TEJADA, Clara. *Una experiencia con ICA-AtoM beta en el Archivo del Ateneo de Madrid* [en línea]*.* Madrid: Ateneo de Madrid, 2010. [Consulta: 6 de abril de 2020]. Disponible en web:

[http://www.ateneodemadrid.com/index.php/esl/content/download/9984/103603/file/Una%20exp](http://www.ateneodemadrid.com/index.php/esl/content/download/9984/103603/file/Una%20experiencia%20con%20ICA-AtoM%20beta%20en%20el%20archivo%20del%20Ateneo%20de%20Madrid.pdf) [eriencia%20con%20ICA-](http://www.ateneodemadrid.com/index.php/esl/content/download/9984/103603/file/Una%20experiencia%20con%20ICA-AtoM%20beta%20en%20el%20archivo%20del%20Ateneo%20de%20Madrid.pdf)

[AtoM%20beta%20en%20el%20archivo%20del%20Ateneo%20de%20Madrid.pdf](http://www.ateneodemadrid.com/index.php/esl/content/download/9984/103603/file/Una%20experiencia%20con%20ICA-AtoM%20beta%20en%20el%20archivo%20del%20Ateneo%20de%20Madrid.pdf)

[https://www.accesstomemory.org/es/.](https://www.accesstomemory.org/es/) [Consulta: 6 de abril de 2020]. [https://www.gnu.org/gnu/thegnuproject.html.](https://www.gnu.org/gnu/thegnuproject.html) [Consulta: 6 de abril de 2020] [https://www.ica-atom.org/.](https://www.ica-atom.org/) [Consulta: 6 de abril de 2020].

ARCHIVO HISTÓRICO DE LA UNIVERSIDAD NACIONAL DE LA PLATA

El Archivo como reservorio de la Memoria. Investigación sobre la CNU platense María Gabriela Calotti Hilos Documentales / Año 3, Vol. 2, Nº 3, e018, JUNIO 2020 | ISSN 2618-4486 url:<https://revistas.unlp.edu.ar/HilosDocumentales> ARCHIVO HISTÓRICO DE LA UNIVERSIDAD NACIONAL DE LA PLATA

## **El Archivo como reservorio de la Memoria. Investigación sobre la CNU platense**

### **The Archive as a reservoir of Memory. Investigation about CNU platense**

Dra. María Gabriela Calotti\* [gabriela.calotti@gmail.com](mailto:gabriela.calotti@gmail.com) Docente Facultad de Periodismo y Comunicación Social Universidad Nacional de La Plata

Fecha de envío: 06/04/2020 - Fecha de aceptación: 22/05/2020 - Publicación: junio 2020

# $\bigcirc$  0.00

*Esta obra está bajo una [Licencia Creative Commons Atribución-NoComercial-](http://creativecommons.org/licenses/by-nc-sa/4.0/)CompartirIgual [4.0 Internacional](http://creativecommons.org/licenses/by-nc-sa/4.0/)*

\*Docente de la Facultad de Periodismo y Comunicación Social, UNLP. Egresada de la Escuela de Periodismo y Comunicación Social de la UNLP, hoy Facultad. Se inició como periodista en Radio Universidad y, tras su paso por el Diario del Neuquén, trabajó más de 20 años en la Agencia France Presse (AFP) en Paris, Montevideo y Madrid. Entre 2014 y 2016 trabajó en la oficina de Prensa del Ministerio de Salud de la Nación. Entre 2016 y 2018 trabajó para el diario Contexto digital. En 2019 obtuvo su doctorado en Comunicación Social y actualmente integra la cátedra Políticas de Comunicación y Gestión de Medios en dicha unidad académica. Participa del programa periodístico que la organización H.I.J.O.S La Plata difunde por Radio Universidad.

ARCHIVO HISTÓRICO DE LA UNIVERSIDAD NACIONAL DE LA PLATA

#### **RESUMEN**

Una construcción de Memoria, Verdad y Justicia que permita desandar el oscuro manto de impunidad con el cual el Terrorismo de Estado cubrió atroces crímenes y delitos de lesa humanidad perpetrados pocos años antes del golpe cívico-militar, pero que luego del 24 de marzo de 1976 profundizó de forma masiva y sistemática, encuentra en los archivos accesibles una fuente decisiva de información que resulta necesario e imprescindible seguir hurgando y sacando a la luz a través de investigaciones académicas y artículos diversos.

Sin embargo, no en todas las disciplinas académicas se cuenta con la formación adecuada para bucear con parámetros claros y concretos en el universo que constituye un archivo. ¿Por qué buscar en un archivo? ¿Qué buscar? ¿Cómo hacerlo? ¿Para qué? ¿Qué es y cómo se organiza un archivo?

En el caso particular del trabajo de investigación que realicé para mi tesis de doctora en Ciencias de la Comunicación, la pregunta fue: ¿Por qué acudí al Archivo Histórico de la UNLP mientras llevaba adelante mi tesis doctoral?, ¿qué provocó esa necesidad?

#### **PALABRAS CLAVE**

Memoria; Verdad; Justicia; CNU; La Plata; Terrorismo de Estado

#### **ABSTRACT**

A construction of Memory, Truth and Justice that allows to unravel the dark cloak of impunity with which State Terrorism covered atrocious crimes and crimes against humanity perpetrated a few years before the civil-military coup, but that after March 24, 1976 He delved in a massive and systematic way, he finds in the accessible archives a decisive source of information that is necessary and essential to continue delving and bringing to light through academic research and various articles.

However, not in all academic disciplines is there adequate training to dive with clear and concrete parameters in the universe that constitutes an archive. Why search a file? What to look for? How to do it? For what? What is a file and how is it organized?

In the particular case of the research work I carried out for my PhD thesis in Communication Sciences, the question was: Why did I go to the Historical Archive of the UNLP while carrying out my doctoral thesis? What caused that need?

#### **KEYWORDS**

Memory; True; Justice; CNU; La Plata; State terrorism

Entre mayo y noviembre de 2017, más de 40 años después de los hechos denunciados y cuatro años después de que concluyera la etapa de instrucción, el Tribunal Oral Federal Nº1 de La Plata llevó adelante el primer juicio oral y público sobre la violencia política y el terror que entre 1974 y 1976 desplegó en nuestra ciudad de La Plata la organización paraestatal de ultraderecha peronista llamada Concentración Nacional Universitaria (CNU), brazo universitario de la Alianza Anticomunista Argentina (AAA). En virtud del trabajo que realizaba como periodista para el Diario Contexto Digital, cubrí cada sesión de aquel juicio histórico al que llegaron solamente los casos de siete de las más de setenta víctimas de la CNU.

Ese juicio fue el disparador de la investigación doctoral, donde se indaga en la construcción de memoria colectiva desde una perspectiva de género, en el valor de la historia oral y en el papel fundamental que una cobertura periodística puede cumplir para registrar el pasado que vuelve a través de los testimonios de las víctimas: los familiares de las víctimas, los militantes de entonces y la labor minuciosa de abogadas querellantes que reconstruyen el terror sembrado por la banda. El hilo vertebrador de aquella etapa en este trabajo fueron los relatos y las palabras de las mujeres: mujeres víctimas sobrevivientes de la CNU, mujeres familiares de víctimas, mujeres abogadas querellantes en el juicio y mujeres periodistas y reporteras gráficas.

El punto de partida fue el lunes 15 de mayo de 2017. Ese día comenzó el juicio contra dos integrantes civiles de la CNU: Carlos Ernesto Castillo, alias "El Indio", y Juan José Pomares, alias "Pipi". Estos fueron juzgados por delitos de lesa humanidad, delitos que por su gravedad son imprescriptibles en el derecho internacional. Castillo y Pomares, cuya pertenencia a la CNU

era *vox populi* entre la militancia platense de los años setenta –y, por supuesto, en el ámbito universitario–, fueron acusados de los delitos de privación de la libertad, secuestro, tortura y asesinato de cuatro militantes del peronismo revolucionario y de la izquierda (hecho cometido en la ciudad de La Plata entre febrero y abril de 1976), del secuestro y tortura de una quinto persona, y del secuestro de otras dos que terminaron siendo liberadas.

El "Indio" Castillo y "Pipi" Pomares fueron juzgados concretamente por el secuestro y homicidio de Carlos Antonio Domínguez, secretario general del gremio del Turf local; Leonardo Miceli, integrante de la comisión interna de una tercerizada que prestaba servicios de limpieza en la Propulsora Siderúrgica y militante del Partido Comunista Revolucionario; y de Néstor Hugo Dinotto y Graciela Martini, militantes del Peronismo Revolucionario. También fueron acusados del secuestro de Roberto Fiandor, activista sindical junto a Domínguez, y de Daniel Pastorino y Úrsula Adelaida Barón, militantes del Peronismo Revolucionario que sobrevivieron a su secuestro. Fuera de este primer juicio quedaron numerosos casos que esperan en un juzgado local, y más lejos de la Justicia permanecen decenas de asesinatos también perpetrados en la capital bonaerense por la CNU, que comenzó a actuar en 1974 al amparo de la Triple A (una organización de ultraderecha armada impulsada desde las más altas esferas del poder y del gobierno de Victorio Calabró, dirigente de la poderosa Unión Obrera Metalúrgica (UOM), tras derrocar al gobernador Oscar Bidegáin, que había sido elegido en las elecciones de marzo de 1973, en las que se impuso a nivel nacional

Héctor J. Cámpora). Con el apoyo de la Triple A, la Policía bonaerense, el Ejército, el Estado y el sindicalismo más ortodoxo y el aval del propio Calabró según revelaron testimonios durante el juicio, la CNU cometió unos setenta asesinatos en La Plata, sembrando el terror por su ferocidad. Así, fue allanando el camino al golpe cívico-militar que vería la luz el 24 de marzo de 1976 (Cecchini y Elizalde Leal, 2016).

En el texto de introducción de Gonzalo Chaves a la Cátedra Libre por el Pensamiento Nacional "Rodolfo Achem y Carlos Miguel", impulsada en 2007 en La Plata por la Comisión de Homenaje Memoria Fértil, la Asociación de Docentes de la Universidad de La Plata la Asociación de Trabajadores de la Universidad Nacional de La Plata (ATULP) y la Universidad Nacional de La Plata (UNLP), se expresa: "A principios de los 70, a la ciudad de La Plata llegaban miles de estudiantes del interior del país y de otros países latinoamericanos. Era un hervidero de militantes y activistas no docentes, docentes y alumnos dispuestos a realizar profundos cambios en el funcionamiento de la Universidad, empezando por un gobierno cuatripartito que pusiera en práctica la unidad obrero-estudiantil y que formara parte de las "Bases para la Nueva Universidad" elaboradas por la Federación Universitaria para la Revolución Nacional (FURN)".

La cobertura del juicio fue un primer paso para acercarme al accionar de la CNU y a las víctimas de esa banda paraestatal a partir de los testimonios

de sobrevivientes, hermanas, hijas, expertas, investigadores y, por supuesto y principalmente, de las palabras y explicaciones de las abogadas querellantes, Marta Vedio y Luz Santos Morón. Una segunda etapa fue entonces entrar literalmente en el archivo de la UNLP, escondido en un entrepiso casi indescifrable en el edificio del rectorado. Allí, con guantes para proteger las pilas de documentos que me esperaban para cada cita concertada con antelación, descubrí expedientes que contaban de alguna manera lo que había ocurrido en aquellos años: expedientes en los que aparecían víctimas de la CNU e inclusive un expediente de acceso reservado sobre el asesinato de dos altos dirigentes de la UNLP. Memoria de la intensa actividad política que se desarrollaba en la ciudad y particularmente en el ámbito universitario son algunas de las fotografías que se conservan en el<br>Archivo - Histórico - de - nuestra Histórico de nuestra Universidad: multitudinarias asambleas en el patio de Rectorado, donde sobresalían banderas y pancartas; dirigentes universitarios como Rodolfo "El Turco" Achem hablando desde el primer piso de Presidencia a través de un antiguo micrófono de pie de la entonces LR11 Radio Eva Perón, denominada luego Radio Universidad. Allí estaban jóvenes melenudos, chicas con pantalones pata de elefante, estudiantes y trabajadores universitarios.

ARCHIVO HISTÓRICO DE LA UNIVERSIDAD NACIONAL DE LA PLATA

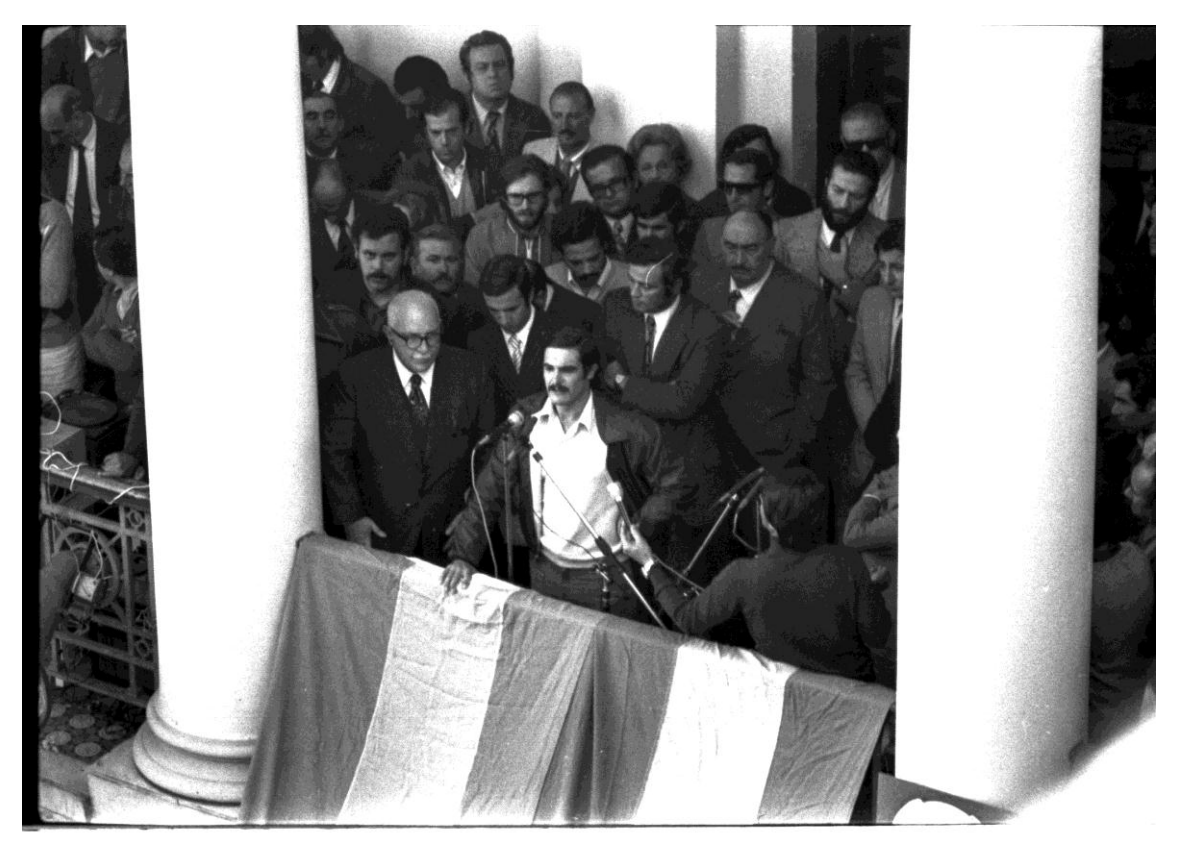

Acto cargo de autoridades administrativas (23-4-74)

En abril de 1974, asumían las nuevas autoridades de A.T.U.L.P. en un acto multitudinario en el patio de Presidencia de la Universidad. La Universidad vivía una época de medidas en pos de poner a la universidad al servicio del pueblo, pero la concreción de estas ideas no tardaría en provocar la reacción de la derecha peronista. La intervención de la Universidad era inminente. Miguel y Achem, fundadores de la Federación Universitaria para la Revolución Nacional y dirigentes de A.T.U.L.P., opositora de la gestión de Victorio Calabró en la provincia de Bueno Aires y del proyecto del ministro de Educación de la Nación, Oscar Ivanissevich, son asesinados en octubre de ese año.

El 8 de octubre de 1974 marcó un antes y un después en la vida estudiantil y política de la ciudad. Fue una jornada de luto para el ámbito universitario y para la militancia. Esa mañana, "el Turco" Achem y Carlos Miguel, Secretario administrativo de la Universidad Nacional de La Plata y Director de Planificación de esa Casa de Estudios, respectivamente, habían salido a bordo de un vehículo de la universidad desde la sede gremial de la actual ATULP, ubicada en la avenida 44 entre 10 y 11, rumbo a una reunión de la FATUN (Federación Argentina del Trabajo de las Universidades

Nacionales) en Buenos Aires. No hicieron ni doscientos metros cuando varios vehículos les cortaron el paso. Fueron asesinados entre las 9:30 y las 10:00 de la mañana. Achem y Miguel fueron asesinados por la CNU-Triple A. Sus cuerpos aparecieron en el arroyo Sarandí, en Avellaneda. Ese día se produjo la clausura de la

actividad universitaria dispuesta por el Ministro de Cultura y Educación, Oscar Ivanissevich, el silenciamiento de la emisora de la Universidad, y la renuncia masiva de funcionarios de la UNLP, integrantes de la gestión iniciada el 29 de mayo de 1973.

ARCHIVO HISTÓRICO DE LA UNIVERSIDAD NACIONAL DE LA PLATA

Edificio de Presidencia | Avenida 7 nº 776 | C.P.1900 | La Plata | Buenos Aires | República Argentina archivohistorico@presi.unlp.edu.ar | www.archivohistorico.unlp.edu.ar

Muchos de ellos resultaron a posteriori también víctimas del terrorismo de Estado. Ese mismo 8 de octubre se empezaron a producir renuncias en cadena en el seno de la UNLP, según<br>consta en otro documento que consta en otro documento que conserva el Archivo Histórico. "Ante los

luctuosos hechos acaecidos en el día de la fecha" dicen la mayoría de las renuncias que constan en legajos. Ese día numerosos decanos presentaron su dimisión según consta en el Expediente 100-7143 que conserva el Archivo Histórico de la UNLP.

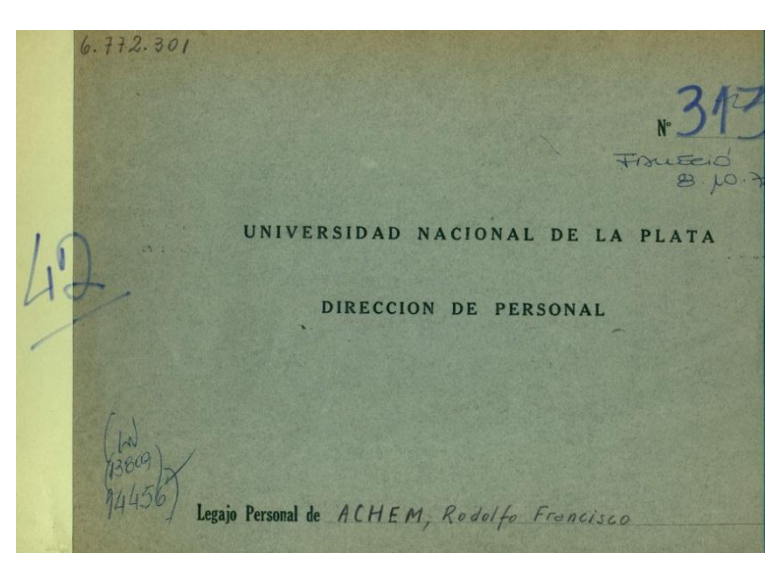

"En base a la documentación pública, a la que esta Universidad, en su carácter de querellante en los juicios por delitos de lesa humanidad, accedió y a su reconstrucción histórica […] es posible afirmar que el terror paraestatal contra la Universidad Nacional de La Plata se inició el 8 de octubre de 1974 con el homicidio de Carlos Miguel y Rodolfo Achem". Así lo expresa la Resolución Nº 295/15 de la UNLP en la que se refiere a la "persecución que sufrió la comunidad universitaria" a partir de 1974 y, de forma más desenfrenada por parte de la CNU, a partir de octubre de ese año.

En otro de los expedientes consultados sobre ese agitado periodo se menciona a otra de las víctimas de la CNU: se trata de Héctor Hugo Dinotto, víctima de la banda paraestatal cuyo caso fue uno de los pocos que llegó al juicio oral. Dinotto figuraba entre los cientos de auxiliares y docentes inscriptos para participar del ciclo de formación de la conciencia nacional en el marco del

Instituto de Realidad Nacional y del Tercer Mundo, cuyo expediente de creación lleva la firma de Rodolfo Achem con fecha de 18/09/74 (Expediente 100-6903). Era, como tantísimos otros, militante, docente y tenía proyectos, tenía una vida por delante y estaba preparando su casamiento con Graciela Erminia Martini, también asesinada por la CNU. Aquellos expedientes y las fotografías producen escalofríos, quizá aún más que el propio juicio. Esos documentos eran la memoria desprovista de emociones acerca del recorrido de aquellos jóvenes militantes por la UNLP. Ya no era la palabra de un familiar conmovido hasta la médula por la pérdida brutal de su ser querido delante de un tribunal o durante una entrevista periodística. Era un documento amarillento con sellos, conservado para posibilitar la reconstrucción de la Memoria y la Verdad y de la Justicia.

ARCHIVO HISTÓRICO DE LA UNIVERSIDAD NACIONAL DE LA PLATA

Al referirse a la "materialidad del archivo", la licenciada y archivista Laura Casareto habla de "las formas de institucionalizar ese archivo, sea en archivos institucionales, sea en la historia como institución. La cuestión es que no se trata de preservar sin más, no se trata sólo de la disciplina Historia; se trata de una movilización cultural, del archivo como espacio institucional y la búsqueda constante de poner en contacto el documento de archivo con usos y sentidos del presente. No hay memoria sin transmisión, no hay archivo sin uso, sin comunicación" (Casareto, 2018).

No hay memoria sin archivo: archivos en papel, en texto, en forma de expedientes o fotografías, archivos orales, sonoros, audiovisuales, los que quedan registrados en entrevistas, en testimonios ante tribunales, entre otros, y que deben constituirse como parte de los archivos aprovechando las novedosas tecnologías.

Los expedientes, los documentos, las fotografías ubican en tiempo y espacio, como si se pudiera entrar en un túnel del tiempo. Las fotografías completaron el relato de testigos durante el juicio a quienes entrevisté posteriormente para entablar una búsqueda más minuciosa en el pasado y en sus propias experiencias, como fue el caso de Raquel Barreto, doctora en Antropología Social de la UNLP y dirigente de ATULP en los 70, nacida y criada en La Plata, donde creció en los mismos ámbitos que muchos de los jóvenes que integrarían la CNU, pertenecientes en su mayoría a familias acomodadas de la ciudad, educados en colegios privados católicos como el San Luis y el San José.

La decisión de recurrir a archivos institucionales, como el de la UNLP o el de la Comisión Provincial por la Memoria (CPM) y a la hemeroteca del diario El Día que alberga la Biblioteca de la UNLP, fueron piezas irremplazables en mi tesis, pues hasta

entonces la mayor parte del material era básicamente "historia oral", es decir, los relatos de testigos sobrevivientes, familiares y testigos de contexto que tuvieron lugar durante el juicio ante el TOF Nº1 que integraron los jueces Germán Castelli, Pablo Vega y Alejandro Esmoris. Las entrevistas me permitieron profundizar el eje de la tesis: las mujeres como constructoras de memoria.<br>Los archiv

archivos tienen un valor irremplazable en las investigaciones por delitos de lesa humanidad, pero la realidad sigue siendo que existen archivos aún inaccesibles y que por eso, en estos juicios, los testimonios de las víctimas se convirtieron en elementos primordiales con calidad de prueba judicial fundamental. Otro factor que no se puede dejar de tener en cuenta son las decisiones políticas tomadas principalmente durante el gobierno de Cambiemos (2015-2019) de desarmar equipos que estaban trabajando, por ejemplo, en la reconstrucción de archivos militares o en el Ministerio de Defensa y la ralentización de los juicios por delitos de lesa humanidad, con sesiones cada siete o quince días en las que debían declarar cientos de testigos.

"En todo proceso penal, el testimonio es una prueba valiosa para dar cuenta de cómo sucedieron los hechos […] Si hablamos de testimonios que se brindan en el marco del proceso de justicia por crímenes de lesa humanidad, éstos tiene la característica de ser, probablemente, la prueba más importante, en especial si pertenecen a sobrevivientes o testigos de los secuestros, ya que aportan datos imprescindibles sobre el hecho en sí mismo, sobre todo, teniendo en cuenta la escasez de documentos oficiales que pueden ser presentados como evidencia o la adulteración de los pocos que existen como los legajos de los imputados. Lo que tiene más valor y se acerca más a probar un hecho, es,

sin duda, el testimonio" (Varsky, 2011: 51).

En virtud de lo dicho por Varsky, resulta de tamaña importancia la conservación de documentos, de expedientes, de fotografías, de archivos que permitan seguir la traza del Terrorismo de Estado. A esto sumamos lo que dice el sociólogo Daniel Feiertein al hablar de la "búsqueda de sentido" como "elemento fundante de cada una de las reconstrucciones de aquello que se da en llamar "memoria"" (Feierstein, 2012:128).

"La memoria es un archivo" afirmaba en septiembre de 2019 el italiano<br>Alessandro Portelli, profesor de Alessandro Portelli, profesor de Literatura y especialista en historia oral, durante una conferencia ofrecida en la Facultad de Humanidades y Ciencias de la Educación (FAHCE-UNLP). Meses antes, en esa misma Facultad, se entregaban 88 –aunque la nómina completa eran 106- legajos reparados de estudiantes que habían pasado por alguna de sus carreras o que habían sido trabajadores de Presidencia de la UNLP. Entre estos estaban los de Rodolfo Achem, Luisa Marta Córica, Leonardo Miceli y Enrique Rusconi, todos ellos víctimas también de la CNU.

Sus legajos ya no dicen que abandonaron sus estudios o trabajos en la UNLP, sino que asumen que fueron asesinados por el terrorismo de Estado que sacudió a nuestra ciudad desde años antes del golpe cívicomilitar.

Desde 2015, hijos, nietos, sobrinos, hermanos, cónyuges, amigos y compañeros de estudios recibieron de la UNLP los legajos reparados de 492 víctimas, entre estudiantes, graduados, docentes y no docentes que estudiaban o trabajaban en los colegios secundarios dependientes de la universidad. Y aquí es donde nuevamente el Archivo cumple un papel esencial como reservorio de la memoria, pues copias de esos legajos

están conservadas allí en el Archivo Histórico de la UNLP.

En un camino de ida y vuelta, ese acto de restitución de la verdad a través de un documento enriqueció el proceso de memoria y justicia para cientos de víctimas del terrorismo de Estado. La consulta de documentos diversos en el Archivo Histórico de la UNLP posibilitó durante mi trabajo de tesis, junto con los testimonios judiciales, contrarrestar la manipulación informativa y el silenciamiento sobre lo que verdad ocurría en La Plata en los dos años previos al golpe cívico-militar.

La hemeroteca de la Biblioteca de la Universidad, en Plaza Rocha, conserva los ejemplares en su tamaño sábana original del diario platense El Día de aquellos años tumultuosos y violentos, donde el relato de los hechos, por así nombrarlos, era cómplice del poder de turno y de los autores de tales asesinatos.

El semiólogo y teórico de la Comunicación Héctor Schmucler afirma que los medios de comunicación de masa son los "instrumentos más eficaces" del "andamiaje jurídicoinstitucional, reproductor de la ideología dominante […] la clase hegemónica de la sociedad es la que posee materialmente los medios e impone el sentido de los mensajes que emite" (Dorfman y Mattelart, 1971: 5).

"Yo viví esos hechos desde un lugar y una familia que no tenía ningún tipo de vinculación política, ni actividad, ni militancia, ni nada. Éramos gente común de un barrio que escuchábamos las explosiones y los tiros, y al otro día leíamos el diario. Y la verdad es que nosotros no sabíamos que todo lo que el gran diario platense le atribuía al extremismo en verdad o en buena parte […] eran asesinatos de la CNU y bombas de la CNU", me explicó durante una entrevista realizada para la tesis la abogada Marta Vedio, querellante en nombre de por la Liga Argentina por los Derechos del Hombre

y la Unión por los Derechos Humanos de La Plata.

En efecto, en la nota que publicaría el 9 de octubre de 1974 el matutino platense sobre el asesinato de Achem y Miguel afirmaba que habían sido secuestrados y asesinados "por un grupo de desconocidos". En el mismo artículo, donde es evidente que el diario contaba con fuentes policiales por el tipo de lenguaje, indicaba que "la policía inició las averiguaciones pero hasta el momento las investigaciones no habían arrojado resultado positivo".

Otro ejemplo de tratamiento informativo cómplice respecto de los asesinatos perpetrados por la CNU fue el referido a Luisa Marta Córica, secuestrada a plena luz del día el 6 de abril de 1975 en la estación de trenes de La Plata. Además de ser estudiante universitaria, trabajaba en el Hipódromo cuando había carreras de caballos. Recién dos días después, el 8 de abril, El Día publicaría una nota, en la página 4 de la sección policiales, bajo el título "Encontraron a una mujer asesinada en la costa de Los Talas. Enigma". Allí se refería a esta joven como una "infortunada mujer hasta entonces desconocida". Nada decía sobre los posibles autores del crimen, pero sí indicaba que "se supo también que tuvo una actuación secundaria en la película de Torre Nilsson sobre el libro de Manuel Puig Boquitas Pintadas".

Días después, el 10 de abril de 1975, la CNU-Triple A asesinaba a Mario Alberto Gershanik, reconocido pediatra platense de treinta años. Su homicidio fue publicado en la tapa del diario a cuatro columnas y con dos fotografías: una del frente de la casa de sus padres donde había sido asesinado, en la calle 50 entre 2 y 3 (donde también tenía su consultorio), y una pequeña de él. El título decía: "Un grupo terrorista asesinó a un médico en esta ciudad". Usando el ambiguo vocabulario del terrorismo de Estado donde todo se mezclaba para sembrar más terror, El

Día decía en la bajada que "los extremistas forzaron la puerta de la casa". Luego, afirmaba que se trataba de otro crimen cometido por "bandas terroristas". Volvía entonces a mencionar la palabra "extremistas" que el gobierno y los medios utilizaban para referirse a la guerrilla de izquierda –y que también utilizaron desde el poder tras el golpe del 24 de marzo de 1976–. Al referirse a la cercanía de la vivienda con la Jefatura de Policía (ubicada en la manzana de las calles 2 y 3 entre 51 y 53), que no podía obviarse en la nota, decía: "los terroristas esperaron el momento oportuno", y agregaba que "el plan fue cumplido a la perfección" pues "se dieron a la fuga sin inconvenientes". Nada decía en cambio sobre las declaraciones de algunos vecinos que figuran en la causa del caso Gershanik, que aún no fue elevada a juicio y que debía formar parte del juicio que tuvo lugar en 2017. La patota de la CNU-Triple A contó esa noche también con el apoyo de la Policía bonaerense y del Ejército para establecer una "zona liberada" en toda la cuadra.

Uno de los factores comunes en todas las noticias publicadas por el diario El Día respecto de víctimas de la CNU – pese a que, insisto, en ningún momento explicaba claramente que eran víctimas de esa banda y no de otras organizaciones armadas, puesto que eran militantes de organizaciones de izquierda– era que hacía siempre referencia a la cantidad de impactos de bala que tenían los cuerpos, la cantidad de vainas servidas halladas en el lugar del asesinato y el calibre de las armas utilizadas para asesinarlos. De más está decir que esos datos solo los suministra una fuente policial, conocedora de la información que quiere transmitir y la que oculta, de la cual se convierte en cómplice el medio de comunicación. Como hemos dicho, una de las características del accionar de la CNU era la cantidad de balazos en los cuerpos de sus víctimas con

diversas armas: revólveres 9 mm, pistolas 45 mm y escopetas Itaka.

Busqué, leí y analicé el tratamiento que el diario El Día le había dado a cada uno de los casos que llegaron al primer juicio oral y público contra la CNU platense y a los otros asesinatos que nunca fueron a juicio. En todos los casos -excepto tres de los más estridentes en la ciudad: los de Achem y Miguel, el de Carlos Rodolfo "el rusito" Ivanovich y el del médico pediatra Mario Alberto Gershanik que aparecieron en la portada del diario y/o en páginas interiores en varias columnas, aunque siempre con un relato sesgado- los asesinatos iban en algunas líneas en la página de policiales. Pude llevar adelante este trabajo de análisis de contenido periodístico gracias a la conservación de un archivo, en este caso una hemeroteca que permitió ver hacia atrás la forma en que ese medio prácticamente dominante a nivel periodístico en la región, esto es La Plata, Berisso y Ensenada, "informaba" sobre tales asesinatos.

"Algunos regímenes del siglo XX tuvieron la aterradora audacia de suponer que el olvido podría ser perfeccionado mediante la búsqueda de olvidar el olvido […] El caso argentino es demostrativo. Apostando al olvido, sistemáticamente se destruyeron o se ocultaron archivos vinculados a la represión ilegal. Luego se negó que hayan existido. Cuando los documentos son inencontrables, el olvido, no sólo referido a la "destrucción de huellas" sino también el olvido "de reserva" parece asegurado. Quedan entonces los relatos, que, según las épocas, se vuelven más o menos verosímiles. Quedan los testigos, mientras existen, como portadores irremplazables de esos relatos", afirma Héctor Schmucler (Schmucler, 2002: 11).

Este artículo fue escrito a mediados de marzo, mientras el país estaba sumido

en un aislamiento "social, preventivo y obligatorio" a raíz de la pandemia de coronavirus, enfermedad que apareció el 31 de diciembre de 2019 al identificarse el primer caso de ese virus en personas que padecían una neumonía hasta entonces desconocida en la ciudad de Wuhah, capital de la provincia de Hubei, en el centro de China. Según datos de la universidad estadounidense John Hopkins, uno de los indicadores más consultados del mundo, la cifra de contagios del COVID 19 alcanzó al 2 de abril la cifra del millón de personas en todo el mundo y la de muertes por esa pandemia trepó a 51 mil personas.

Este desastre inesperado para la mayoría de los mortales quizá nos haga reflexionar, aún más, seguramente a quienes estamos interesados en seguir reconstruyendo la memoria, y las memorias, sobre el valor del archivo, de los archivos en todas sus formas, incluyendo la memoria que anida en las coberturas periodísticas, en la tarea del periodistacomunicador, y en la vulnerabilidad del ser humano. Un archivo supera la muerte y es una herramienta invalorable contra el olvido para aquellos pueblos que no quieren olvidar.

Hace algunas semanas, el Centro de Estudios Legales y Sociales (CELS), Abuelas de Plaza de Mayo y Memoria Abierta pusieron a disposición de todos en una base de datos online unos mil documentos desclasificados por Estados Unidos en los últimos años a pedido de los organismos de derechos humanos de nuestro país $^1$ .

A partir de 2002, Estados Unidos fue desclasificando documentos referidos a la represión en la Argentina. En la página desde la cual se puede acceder a tales documentos, las tres organizaciones antes mencionadas afirman: "seguimos reclamando la

<sup>1</sup> [http://www.desclasificados.org.ar](http://www.desclasificados.org.ar/)

 $\overline{\phantom{a}}$ 

desclasificación de todos los archivos de inteligencia del país vinculados al terrorismo de Estado". Luego, subrayan como una de las "experiencias importantes" en nuestro país el acceso a los archivos de la Dirección de Inteligencia de la Policía de la Provincia de Buenos Aires (DIPPBA), que tuvo una relevancia fundamental para llevar adelante el juicio contra la CNU en La Plata<sup>2</sup>. "El acceso a documentación oficial de la Argentina y de otros Estados, en forma particular a documentación de inteligencia, constituye un nodo clave de la reconstrucción de la memoria, la verdad y la justicia; así como también de la vida política actual y de nuestra democracia", afirman en la portada de esa página.

Los archivos son y serán una herramienta imprescindible para la investigación, para el conocimiento en su más amplio significado, y para la búsqueda de memoria, verdad y justicia y por ello sería deseable difundir de forma sistemática, desde la escuela secundaria y la universidad, la relevancia que adquieren para deconstruir el y los relatos de los medios hegemónicos, de los medios dominantes. Aún resta mucho por saber sobre lo ocurrido en La Plata entre 1974 y 1976 cuando la CNU sembró el terror entre estudiantes, docentes y trabajadores militantes.

1

ARCHIVO HISTÓRICO DE LA UNIVERSIDAD NACIONAL DE LA PLATA

<sup>&</sup>lt;sup>2</sup> La CPM es un organismo público autárquico creado por la Cámara de Diputados bonaerense entre 1999 y 2000. Tiene a su cargo el cuidado de los archivos de la Dirección de Inteligencia de la Policía de la provincia de Buenos Aires (DIPBA) elaborados hasta 1998. En 2006, cuando comenzaron los juicios por delitos de lesa humanidad, la CPM comenzó a grabar en video el desarrollo de las audiencias para conservarlos como "fondo documental de consulta pública" con el objetivo de crear un archivo audiovisual).

#### **Bibliografía**

Calotti, M. G. (2019). "El juicio a la CNU platense cuarenta años después: las mujeres como constructoras de memoria. La cobertura periodística de un juicio por crímenes de lesa humanidad". Tesis doctoral. Facultad de Periodismo y Comunicación de la UNLP. La Plata

Casareto, L. (2018). "Hilos entre la comunicación, la historia y la archivística". En Revista *Hilos Documentales*, Año 1, Nº 1. La Plata: UNLP

Cecchini, D. y Elizalde Leal, A. (2016). *La CNU. El terrorismo de Estado antes del golpe*. La Plata: Dos perros ediciones.

Dorfman, A. y Mattelart, A (1971). *Para leer al Pato Donald*. México: Siglo

Feierstein, D. (2012). *Memorias y representaciones*. Buenos Aires: Fondo de Cultura Económica de Argentina

Schmucler, H. (2002). "La memoria incierta". En Feld, C. *Del estrado a la pantalla: imágenes del juicio a los ex comandantes en Argentina*. Madrid: Siglo XXI.

Varsky, C. (2011). "El testimonio como prueba en procesos penales por delitos de lesa humanidad". En *Hacer justicia, nuevos debates sobre el juzgamiento de crímenes de lesa humanidad en Argentina*. Buenos Aires: Siglo XXI

#### **Referencias documentales**

AR-UNLP-AH- Exp 100-36933/74 AR-UNLP-AH- Exp 100-6903/74 AR-UNLP-AH- Exp 100-7143/74 AR-UNLP-AH- Exp 100-7143/74 AR-UNLP-AH- Exp 100-6903/74 Resolución Nº 295/15 de la UNLP

El Archivo Municipal de la Memoria de Viedma (Argentina): una experiencia de Trabajo Social Obligatorio para contribuir al derecho a saber y el deber de recordar Melisa Fernández Marrón Hilos Documentales / Año 3, Vol. 2, Nº 3, e019, JUNIO 2020 | ISSN 2618-4486 url:<https://revistas.unlp.edu.ar/HilosDocumentales> ARCHIVO HISTÓRICO DE LA UNIVERSIDAD NACIONAL DE LA PLATA

### **El Archivo Municipal de la Memoria de Viedma (Argentina): una experiencia de Trabajo Social Obligatorio para contribuir al derecho a saber y el deber de recordar**

## **The Municipal Archive of the Memory of Viedma (Argentine): an experience of Compulsory Social Work to contribute to the right to know and the duty to remember**

Dra. Melisa Fernández Marrón\* Universidad Nacional de Río Negro – IIyPPG [mfmarron@unrn.edu.ar](mailto:mfmarron@unrn.edu.ar)

> Colaboradores y colaboradoras: Eliasar Contreras\*\* Florencia Contreras\*\*\* Juan Manuel Cuervo\*\*\*\* Paula Huenchupan\*\*\*\*\* Franco Manuel Lambrecht\*\*\*\*\*\* Alan Gabriel Ramírez\*\*\*\*\*\*\*

Fecha de envío: 12/10/19 - Fecha de aceptación: 06/04/2020 - Publicación: junio 2020

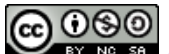

*Esta obra está bajo una [Licencia Creative Commons Atribución-NoComercial-CompartirIgual](http://creativecommons.org/licenses/by-nc-sa/4.0/)  [4.0 Internacional](http://creativecommons.org/licenses/by-nc-sa/4.0/)*

#### **Equipo de investigación del IIPPyG de la Universidad Nacional de Río Negro, Sede Atlántica**

\*Doctora en Historia, Universidad de San Andrés. Profesora en Historia en la Facultad de Ciencias Humanas de la Universidad Nacional de La Pampa y Jefa de Trabajos Prácticos en la Universidad Nacional de Río Negro, Sede Atlántica. Docente-Investigadora categoría V.

\*\*Alumno de la Universidad Nacional de Rio Negro en la Carrera de Abogacía.

\*\*\*Alumna de la Universidad Nacional de Rio Negro en la Carrera de Abogacía. Formada en Gestión Administrativa, en el Instituto Provincial de Administración Pública de Viedma.

ARCHIVO HISTÓRICO DE LA UNIVERSIDAD NACIONAL DE LA PLATA Edificio de Presidencia | Avenida 7 nº 776 | C.P.1900 | La Plata | Buenos Aires | República Argentina archivohistorico@presi.unlp.edu.ar | www.archivohistorico.unlp.edu.ar

\*\*\*\*Alumno de la Universidad Nacional de Rio Negro en la Carrera de Abogacía. Ayudante Alumno de la Cátedra Sistema Constitucional Provincial y Régimen Municipal Comparado en la misma carrera.

\*\*\*\*\*Alumna de la Universidad Nacional de Rio Negro en la Carrera de Abogacía. Trabajó en el Archivo Municipal de la Memoria, Subsecretaría de Derechos Humanos de la Municipalidad de Viedma.

\*\*\*\*\*\*Alumno de la Universidad Nacional de Rio Negro en la Carrera de Abogacía. Trabajó en un proyecto de sistematización del Archivo Municipal de la Memoria.

\*\*\*\*\*\*\*Alumno de la Universidad Nacional de Rio Negro en la Carrera de Abogacía.

#### **RESUMEN**

Este artículo, que se enmarca dentro del proyecto de investigación "Policía en Río Negro: trayectorias, prácticas y articulaciones institucionales" (UNRN -PI 40-B577) y "Orden, control y seguridad en Río Negro. Agencias, prácticas y políticas estatales" (UNRN-PI 40-B-726), presenta un balance sobre la experiencia de organizar y sistematizar los reservorios documentales que se encuentran bajo la guarda del Archivo Municipal de la Memoria de Viedma en el marco de la experiencia del Trabajo Social Obligatorio por parte de un grupo de estudiantes de la carrera de abogacía de la Universidad Nacional de Río Negro. Se buscó realizar un mejoramiento de dicho archivo, tanto por su interés para la comunidad científica como para la ciudadanía en general y las instituciones.

#### **PALABRAS CLAVES**

Archivo Municipal de la Memoria; Viedma; Argentina; ordenamiento; sistematización; descripción

#### **ABSTRACT**

This article, which is part of the research project "Police in Río Negro: trajectories, practices and institutional articulations" (UNRN -PI 40-B577) and "Order, control and security in Río Negro. State agencies, practices and policies "(UNRN-PI 40-B-726), aims to account for the experience of organizing and systematizing the documentary reservoirs that are under the guard of the Municipal Archive of the Memory of Viedma, within the framework of the experience of the Compulsory Social Work by a group of students of the law degree of the National University of Rio Negro. It sought to improve this archive, both in its interest to the scientific community and for the citizens in general and the institutions.

#### **KEYWORDS**

Municipal Archive of Memory; Viedma; Argentina; ordering; systematization; description

#### **INTRODUCCIÓN**

l

En tanto, los Archivos merecen especial atención por su triple función social, "como memoria de la institución productora, como posible fuente para la investigación, y como garante de derechos y obligaciones individuales y colectivos" (Nazar & Pak Linares, 2007: 212-218), desde el Instituto de Investigación de Políticas Públicas y Gobierno - Universidad Nacional de Río Negro se gestó un proyecto de Trabajo Social Obligatorio<sup>3</sup>, junto a la Subsecretaría de Derechos Humanos de la Municipalidad de Viedma (Provincia de Río Negro, Argentina), que apuntó al ordenamiento del acervo archivístico y a la promoción del patrimonio histórico como depósito de elementos de la memoria colectiva y como medio de consolidación democrática para la transparencia administrativa. la investigación, y el uso público de la información<sup>4</sup>.

Desde hace más de diez años, la relación entre Archivos, derechos humanos y memoria colectiva ha venido ocupando un lugar cada vez más destacado en la esfera pública, en los discursos académicos y políticos (Giraldo Lopera, 2017:126). Los países que han iniciado transiciones políticas hacia la democracia han

convertido al Archivo en un vehículo de la memoria y en una pieza clave en la búsqueda de justicia. Desde principios de la década de los 80, familiares de detenidos o desaparecidos, sobrevivientes, organizaciones y personas comprometidas con la militancia política o la defensa de los derechos humanos han reclamado el acceso a la documentación generada durante la última dictadura militar que dé cuenta del accionar represivo del Estado (Nazar 2012:146; Diomedi, Loredo Rubio & Segado, 2019).

En el proceso en el que converge el auge de las políticas de memoria con el desarrollo del discurso de los derechos humanos, la posibilidad de acceso a los documentos reside en que su posible valor probatorio puede colaborar en la determinación de responsabilidades en juicios y en la reparación a las víctimas (Nazar, 2012:146). Desde el campo académico, asimismo, se ha acrecentado el corpus de estudios desde las ciencias sociales y jurídicas que se proponen analizar temas vinculados a la justicia transicional, los crímenes de la última dictadura militar y la reconstrucción de las instituciones democráticas.

En este contexto de reclamos sobre el acceso a los documentos relacionados con violaciones de los derechos humanos, se fundaron varias instituciones que suelen ser denominadas como "Archivos de la memoria". Con orígenes y desarrollos diferentes, entre las más importantes se encuentran la Comisión Provincial por la Memoria de la provincia de Buenos Aires creada en el año 2000 (Jaschek & Lanteri & Sahade & Soler, 2018) y el Archivo Nacional de la Memoria fundado en 2003. Las provincias no quedaron ajenas a este proceso. En el caso de Río Negro se erigió, por Decreto N° 139/08, la creación del Archivo Provincial de la Memoria en el

<sup>&</sup>lt;sup>3</sup> El programa de Trabajo Social Obligatorio (PTS) es una práctica formativa obligatoria, cuyo objetivo fundamental es que el estudiante universitario asuma un compromiso social con el entorno. El propósito establecido es acompañar la resolución de problemas de la comunidad, en particular de los sectores más vulnerables, compartiendo y transmitiendo conocimientos, habilidades y destrezas vinculados a la vida cotidiana y al ejercicio pleno de sus derechos y del desarrollo de la ciudadanía. Argentina. Universidad Nacional de Río Negro, Reglamento General de Programa de Trabajo Social, res. CSDEyVE N° 006/2018, art. 1.

<sup>4</sup> Deseamos expresar nuestro reconocimiento a todo el personal de la Subsecretaría de Derechos Humanos de la Municipalidad de Viedma por su disposición y amabilidad durante el lapso en que se desarrolló el proyecto de trabajo social.

ámbito de la Dirección General de Derechos Humanos, hoy Secretaría de Derechos Humanos de Río Negro. A escala municipal, el 23 de marzo de 2017, el Consejo Deliberante de la Ciudad de Viedma sancionó la instauración de un Archivo Municipal de la Memoria, "como instrumento que posibilite la recopilación, preservación, estudio e investigación de todo material relativo a la represión ilegal y al terrorismo de Estado en la Municipalidad de Viedma."<sup>5</sup> Por su significación particular, el Archivo de la Municipal de la Memoria ha sido considerado "un elemento esencial en la lucha contra la impunidad y por la vigencia plena de los derechos humanos." De modo que, "las informaciones, testimonios y documentos que contenga el archivo deberán organizarse mediante métodos adecuados, incluida la duplicación y digitalización de las fuentes, y la creación de una base de datos, que permita la consulta por los titulares de un interés legítimo, dentro del Estado y la sociedad civil."<sup>6</sup>

Sin embargo, en la actualidad, en el Archivo Municipal de la Memoria las condiciones de accesibilidad de orden práctico y de orden legal o jurídico (Duchein, 1983:35) son variadas. Por un lado, las de orden práctico están relacionadas con la posibilidad de conservación física de los documentos, la falta de servicios y equipamiento en el Archivo, la organización y el respeto de los fondos documentales, la asignación de presupuesto y de personal técnico, la inexistencia de instrumentos de descripción, al igual que de maquinaria adecuada para la proyección de documentos audiovisuales o informatizados, como también la carencia edilicia. Por otro lado, respecto de las condiciones de accesibilidad de orden legal

 $\overline{\phantom{a}}$ 

o jurídico, el Archivo Municipal de la Memoria aún no posee reglamentos o disposiciones internas que clasifiquen los documentos permitiendo o negando su consulta según revistan el carácter de secreto, confidencial o reservado o, aquellos que posean datos sensibles y estén comprendidos en la Ley de Habeas Data N° 25.326.

El proyecto de trabajo social propuesto procuró aportar a la accesibilidad documental de orden práctico. De todas las limitaciones mencionadas, el proyecto se centró en la identificación, clasificación y descripción del acervo documental para contribuir al derecho a saber y el deber de recordar, concibiendo el uso de los archivos para hacer valer los derechos humanos. El proyecto fue asesorado por el Archivo General de la Nación-Departamento Archivo Intermedio (AGN-DAI) y por la archivista Sandra Chía, cuyo acompañamiento fue fundamental para desarrollar nuestro trabajo.

<sup>5</sup> Argentina. Consejo Deliberante de Viedma, Ordenanza Nº 7849, Reg. Int. Nº 4473/17, Expte Nº 30364/C/16, 23 de marzo de 2017. <sup>6</sup> Ibíd.

#### **SOBRE EL ARCHIVO**

El Archivo Municipal de la Memoria de Viedma, dependiente de la Secretaría de Derechos Humanos, constituye un caso híbrido donde se crea una institución archivística destinada a preservar documentación, pero que se recopila de acuerdo a criterios temáticos, por lo que se asemeja más a un centro de documentación que a un Archivo.

Hibridez expuesta, además, en las múltiples funciones que se encuentran bajo su órbita:

"a) Contribuir a mantener viva la historia contemporánea de nuestra Localidad, Provincia, la de nuestro país y sus lecciones y legados en las generaciones presentes y futuras.

b) Proporcionar los instrumentos necesarios en la búsqueda de la verdad histórica, la justicia y la reparación social, ante las graves violaciones de los derechos humanos y las libertades fundamentales.

c) Fomentar el estudio, investigación y difusión de la lucha contra la impunidad y por la vigencia plena de los derechos humanos y de sus implicancias en los planos normativo, ético, político e institucional.

d) Preservar informaciones, testimonios y documentos necesarios para estudiar el condicionamiento y las consecuencias de la represión ilegal y el terrorismo de Estado Municipal, en la Provincia de Río Negro, su coordinación con municipios y provincias vecinos y la Nación y contribuir a la coordinación regional de los archivos de derechos humanos.

e) Desarrollar los métodos adecuados, incluida la duplicación y digitalización de los archivos y la creación de una base de datos, para analizar, clasificar y ordenar informaciones, testimonios y documentos, de manera que puedan ser consultados por los titulares de un interés legítimo, dentro del Estado y la sociedad civil, en un todo conforme a la Constitución, los instrumentos

internacionales de derechos humanos y las leyes y reglamentos en vigencia;

f) Coadyuvar a la prevención de las violaciones de los derechos humanos y al deber de garantía del Estado en lo que se refiere a la prevención, investigación, juzgamiento, castigo y reparación de las graves violaciones de los derechos humanos y libertades fundamentales;

g) Crear un instrumento pedagógico para hacer realidad el imperativo de "Nunca Más", frente a conductas aberrantes expresado abiertamente por la ciudadanía al restablecerse las instituciones democráticas.

h) Preservar las instalaciones edilicias, que funcionaron como centros clandestinos de detención o hubieren sido utilizadas por el terrorismo de Estado, garantizando el libre acceso del público como testimonio histórico de ese accionar."<sup>7</sup>

Disímiles tareas y objetivos que, si bien no son inconciliables entre sí, desbordan las competencias de un Archivo.<sup>8</sup> No es de extrañar, señala Besoky, que esta mezcla de objetivos tan diversos haya conllevado a una serie de problemas y confusiones. Uno de los más habituales fue desdibujar y/o asemejar la función de un Archivo con la de un museo o con la de un centro de documentación. Como consecuencia, se fomentó el desmembramiento de los fondos documentales para agruparlos temáticamente (2018:5).

ARCHIVO HISTÓRICO DE LA UNIVERSIDAD NACIONAL DE LA PLATA Edificio de Presidencia | Avenida 7 nº 776 | C.P.1900 | La Plata | Buenos Aires | República Argentina archivohistorico@presi.unlp.edu.ar | www.archivohistorico.unlp.edu.ar

 $\overline{a}$ 

Argentina. Consejo Deliberante de Viedma, Ordenanza Nº 7849, Reg. Int. Nº 4473/17, Expte Nº 30364/C/16, 23 de marzo de 2017.

<sup>8</sup> Se entiende al Archivo como "uno o más documentos, sea cual sea su fecha, su forma y soporte material, acumulados en un proceso natural por una persona o institución pública o privada en el transcurso de su gestión, conservados, respetando el orden, para servir como testimonio e información para la persona o institución que los produce, para los ciudadanos o para servir de fuentes de historia" (Heredia Herrrera, 19991:89)

Tomando nota de esa advertencia, y a pesar de esa contradicción, el trabajo en el Archivo Municipal de la Memoria consistió en aplicar la disciplina archivística a la gestión de esos documentos recopilados para poder tener una visión de conjunto en donde se hicieran evidentes los contextos de producción de la documentación y se mantuviera su lógica de origen, permitiendo múltiples usos de la misma, respetando los tres principios generales archivísticos: su procedencia, orden original e integridad (Heredia Herrera, 2006:123-127). Como expresa Karababikian, asumir el potencial de estos documentos para decir, contar, interpretar e interpelar ese pasado (además de su utilización para juicios o políticas compensatorias)*,* presupone un ejercicio de discriminación y descripción de esos documentos en función de la realidad social y el objetivo para el cual ellos fueron producidos y los que existen en la actualidad. Esto es posible si se conoce su contexto de producción, la entidad productora, las diferentes tipologías documentales, entre otros temas vinculados a la disciplina archivística (2007:627).

En la actualidad, el Archivo está compuesto por un único fondo documental producido por la Subsecretaría de Derechos Humanos de la Municipalidad de Viedma en el

ejercicio de sus funciones; y que esta transfiere para su reguardo. El tipo de documentación que allí se preserva evidencia la puesta en funcionamiento de los proyectos que desarrolla dicho organismo; que se enmarcan en el Programa de Políticas Públicas con enfoque en Derechos Humanos: 1) "Paseo por espacios de la memoria", 2) "Construcción colectiva de la Memoria", 3) "Cuentos y Memoria", y 4) "Educación y Derechos Humanos". La documentación producida y recopilada por un proyecto puede ser re-aprovechada por otros. El material documental conservado consiste únicamente en reprografías digitales, por tal motivo solo existen copias y no originales. A pesar de que la Ordenanza 7849/2017, en su artículo 6, establece el ordenamiento en: archivo Documental, Oral, Fotográfico, Audiovisual y fílmico, y de Sitios; los documentos se encuentran agrupados según los proyectos mencionados más arriba. Hasta el momento no se ha realizado un ordenamiento ni asignado material documental según estos criterios. Tampoco el Archivo Municipal de la Memoria cuenta con un sitio web a partir del cual acceder a herramientas de descripción que posibiliten conocer los fondos documentales que resguarda.

#### **IDENTIFICAR, CLASIFICAR, DESCRIBIR**

El proyecto se estructuró en tres momentos. Por un lado, se planteó la toma de acuerdos para el desarrollo de una intervención articulada, en pos de definir las lógicas de trabajo con la Subsecretaría de Derechos Humanos de la Municipalidad de Viedma. Por otro lado, se capacitó a los estudiantes en principios básicos de archivística con los que se desarrolló el trabajo posterior en el Archivo. Por último, durante tres meses, se asistió semanalmente al Archivo con el fin de efectuar las tareas propuestas. Se

realizó un tratamiento archivístico de los reservorios documentales a partir de la identificación, clasificación y descripción. Luego de las reuniones de capacitación, se conformaron tres grupos de dos estudiantes cada uno para desarrollar las labores en el Archivo. Sí durante los primeros días no se contaba con espacio físico amplio y propio como tampoco con computadoras para cada uno de los grupos de estudiantes, posteriormente y gracias a la visibilización de la relevancia del proyecto, la

Subsecretaría de Derechos Humanos adquirió dos computadoras y se le destinó dos oficinas para el funcionamiento del Archivo de la Memoria.

En una primera instancia, se llevó a cabo la identificación del corpus documental. Para ello ha primado el criterio de procedencia, definida como la relación existente entre los documentos y las organizaciones o personas físicas que los han producido, acumulado, conservado y utilizado en el desarrollo de su propia actividad. Se realizó una descripción ISDIAH del Archivo en tanto institución que custodia los fondos de archivo; y la norma ISAAR que permite "el establecimiento de registros de autoridad archivísticos para la descripción de los organismos, las personas y las familias que se puedan identificar como productores de documentos de activo en las descripciones" (Alberch Fugueras, 2003: 136-145).

Posteriormente, se clasificó la documentación de acuerdo a los proyectos en los que se recopiló, ya que se relaciona con las misiones y funciones de este tipo de institución, que recolecta copias de documentación de acuerdo a determinados temas. De esta manera, cada proyecto fue considerado como una "sección" dentro del acervo documental del Archivo de la Memoria. Se elaboró una ISAD G por cada sección, brindando información sobre los proyectos y sobre el tipo de documentación recolectada en cada uno de ellos. Esta norma internacional constituye una guía general para la elaboración de descripciones archivísticas que pueden aplicarse con independencia del tipo documental o del soporte físico de los documentos de archivo.

Asimismo, se efectuó un relevamiento de cada proyecto/sección para poder distinguir las procedencias/creadores de las copias de documentos preservados. Nuevamente, esta información se volcó en la descripción ISAD G. Una vez que se completó la identificación y descripción de las series, se

comenzó a detallar cada unidad documental simple o compuesta que integra el fondo del Archivo de la Memoria. Para finalizar, se confeccionó un inventario analítico de la documentación de cada sección y cada serie. Un inventario es definido como una "descripción global y sistémica de las series documentales, si bien puede ser superficial o analítico. Se convierte en un instrumento más detallado que la guía y permite al usuario conocer las series más relevantes, su volumen y el alcance cronológico" (Alberch Fugueras, 2003:144), por lo que la elaboración del inventario da la posibilidad de localizar, controlar e informar.

Cada grupo tuvo asignado una sección. Pasaremos a continuación a enunciar las series que se clasificaron y describieron presentando para cada una de ellas una reseña temática.

- 1. La Sección Construcción colectiva de la Memoria está compuesta por una serie denominada "Dossier personales" y dentro de la misma, existen subcarpetas nombradas "legajos". Estos últimos corresponden a distintos desaparecidos de la ciudad de Viedma. Cada uno de estos legajos cuenta con diferentes tipos de documentos: escritos, fotográficos, audios y vídeos, entre otros, que recuperan la historia de cada desaparecido.
- 2. La Sección Paseos colectivos por la Memoria y la Identidad dispone de dos series "Espacios por la Memoria" y "Paseos". En la primera serie el corpus documental refiere a las actividades específicas por los paseos de la memoria realizadas en el período 2018 y 2019 con distintas escuelas primarias de la ciudad capital. Dentro de la segunda serie, se encuentran fotografías de paseos colectivos por distintos (ex)centros clandestinos situados en la localidad, como la Casona "Bachi" Chironi y la Escuela de Cadetes de policía de la Provincia de Río Negro.

ARCHIVO HISTÓRICO DE LA UNIVERSIDAD NACIONAL DE LA PLATA Edificio de Presidencia | Avenida 7 nº 776 | C.P.1900 | La Plata | Buenos Aires | República Argentina archivohistorico@presi.unlp.edu.ar | www.archivohistorico.unlp.edu.ar

3. La Sección Educación y Derechos Humanos está integrada por tres series: "16 de Septiembre", "Foro Co Responsabilidad Penal Juvenil" y, "Puedo contar acallar el silencio". Respecto al contenido de las dos primeras series, revelan actividades efectuadas por la Subsecretaría de Derechos Humanos vinculadas a "La noche de los bastones largos" y al debate suscitado con alumnos de escuelas secundarias sobre justicia restaurativa. La serie restante está compuesta en su mayoría por audios, fotografías y un documental sobre la vida de Daniel Avalos quien fue detenido durante la última dictadura cívico-militar, privado de su libertad en diferentes centros clandestinos de las localidades de Sierra Grande y Viedma. Dentro de esta serie se encuentra una unidad documental simple suelta. Bajo soporte audiovisual, alumnos de la escuela CEM 154 de Viedma, relataron

#### **CONCLUSIONES**

En el marco del Proyecto de Trabajo Social Obligatorio, se entiende que la tarea de tratamiento, conservación y accesibilidad de la información de un Archivo forma parte de una política pública que fortalece las capacidades estatales en sus distintos niveles (Schijman, 2011). En ese sentido, se concibe como un rol central el papel de la Universidad Nacional de Río Negro en el involucramiento de cuestiones que tienen un impacto en la pervivencia de la memoria histórica regional y nacional.

En el período de ejecución del proyecto que cubrió los meses de abril, mayo y junio de 2019, no solo se trató de una experiencia la vida de María Julia García, militante política en el período del denominado proceso de reorganización nacional. El material fue donado a la subsecretaría quien transfirió el documento al Archivo Municipal de la Memorial.

- 4. La Sección Cuentos y Memoria recupera cuentos infantiles que fueron prohibidos durante la última dictadura cívico-militar, para difundir y promover los derechos humanos en niños escolarizados o no. La única documentación de esta sección es una fotografía que registra la lectura de uno de estos cuentos en una escuela.
- 5. Las Series "Ordenanzas Calles" y "Plaza de los Derechos Humanos" exponen eventos puntuales desarrollados por la Subsecretaria sobre el trabajo en los barrios de la ciudad a partir de la inauguración de una plaza o la denominación de calles con nombres de los desaparecidos de la ciudad.

que apuntó a introducir a las alumnas y los alumnos involucrados en el manejo de contenidos conceptuales y procedimentales que los acercara a valorar el archivo como futuros usuarios para diseñar, proponer e implementar soluciones jurídicas originales ante nuevas exigencias de las distintas facetas del ejercicio profesional, y al enriquecimiento de la formación teóricometodológico; sino que también intentó ser un aporte por parte de la comunidad académica con el proceso de preservación y acceso a los documentos vinculados con las violaciones sistemáticas de derechos humanos durante el último régimen militar.

#### **REFERENCIAS BIBLIOGRÁFICAS**

Alberch Fugueras, Ramón. (2003). *Los Archivos, entre la memoria historica y la sociedad del conocimiento.* Barcelona, España: Editorial UOC.

Besoky, Juan Luis. (2018). "Como dos extraños: dilemas del jovén historiador frente al archivo". *Hilos documentales*, Año 1, N° 1, pp.1-11. Recuperado de [http://revistas.unlp.edu.ar/HilosDocumentales.](http://revistas.unlp.edu.ar/HilosDocumentales)

ARCHIVO HISTÓRICO DE LA UNIVERSIDAD NACIONAL DE LA PLATA Edificio de Presidencia | Avenida 7 nº 776 | C.P.1900 | La Plata | Buenos Aires | República Argentina archivohistorico@presi.unlp.edu.ar | www.archivohistorico.unlp.edu.ar

Diomedi, María Antonia, Loredo Rubio, Victoria y Segado, Stella. (2019). "Continuidades, rupturas y desafíos de la política de archivos relacionados a los Derechos Humanos en la Argentina actual". *Hilos documentales*, Año 1, N° 2, pp.1-15. Recuperado de [http://revistas.unlp.edu.ar/HilosDocumentales.](http://revistas.unlp.edu.ar/HilosDocumentales)

Giraldo Lopera, M. (2017). "Archivos, derechos humanos y memoria colectiva. Una revisión de la literatura académica internacional". *Revista Interamericana de Bibliotecología, 40*(2), pp.125-144. doi: 10.17533/udea.rib.v40n2a02

Heredia Herrera, Antonia. (1991).*Archivística General. Teoría y práctica*. Sevilla, España: Servicio de Publicaciones de la Diputación de Sevilla.

Heredia Herrera, Antonia. (2006). *¿Qué es un archivo?*. Madrid, España: Editorial Trea.

Jaschek, Ingrid, Shade, Julieta, Lanteri, Magdalena y Soler, Esteban. (2019). "La Comisión Provincial de la Memoria y el fondo documental de la Dirección de Inteligencia de la Policía de la Provincia de Buenos Aires (DIPBA). Tres estrategias posibles para pensar las políticas de acceso". *Hilos documentales*, Año 1, N° 1, pp.1-12. Recuperado de [http://revistas.unlp.edu.ar/HilosDocumentales.](http://revistas.unlp.edu.ar/HilosDocumentales)

Karababikian, Graciela. (2007). "Archivos y Derechos Humanos en Argentina". *Boletín del Archivo General de la Nación, BAGN,* Santo Domingo, N° 119.

Nazar, Mariana. (2007). "Dictadura, archivos y accesibilidad documental. A modo de agenda", *Derechos humanos en Argentina. Informe 2007*, Informe Anual del CELS, Buenos Aires, Argentina: Eudeba.

Nazar, Mariana. (2018). "Archivos y Derechos Humanos: entre la historia, la memoria y la justicia". En Sofía Brunero y Vasallo, Jaqueline. (eds.), *El acceso a los archivos en la sociedad del conocimiento: apreciaciones desde la Argentina del siglo XXI* (pp. 28-33), Córdoba, Argentina: Redes.

Nazar, Mariana y Pak Linares, Andrés. (2007). "El hilo de Ariadna". *Políticas de la Memoria,* N° 6/7, pp. 212-8.

Nazar, Mariana y Pak Linares, Andrés. (2009). "El acceso a documentación relacionada con violaciones a los derechos humanos del último régimen militar en Argentina". En Vania Markarian y Wschebor, Isabel (comp.), *Archivos y derechos humanos. Los casos de Argentina, Brasil y Uruguay* (pp. 21-34), Montevideo, Uruguay: Universidad de la República.

Schijman, Emilia. (2011). "El valor de un archivo", *Diario Página 12*. Recuperado de <https://www.pagina12.com.ar/diario/universidad/10-170276-2011-06-17.html>.

Reseña de: Del Castillo Troncoso, Alberto (2017). Fotografía y memoria. Conversaciones con Eduardo Longoni Luciano Di Salvo Hilos Documentales / Año 3, Vol. 2, Nº 3, e-020, JUNIO 2020 | ISSN 2618-4486 url:<https://revistas.unlp.edu.ar/HilosDocumentales> ARCHIVO HISTÓRICO DE LA UNIVERSIDAD NACIONAL DE LA PLATA

**Reseña de:** 

**Del Castillo Troncoso, Alberto (2017).**  *Fotografía y memoria. Conversaciones con Eduardo Longoni.* **Ciudad Autónoma de Buenos Aires: Fondo de Cultura Económica – Instituto de Investigaciones Dr. José María Luis Mora**

Luciano Di Salvo\* Instituto de Geografía, Historia y Ciencias Sociales (IGEHCS) Universidad Nacional del Centro de la Provincia de Buenos Aires y CONICET [disalvoluciano@yahoo.com.ar](mailto:disalvoluciano@yahoo.com.ar)

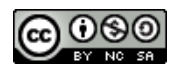

*Esta obra está bajo una [Licencia CreativeCommons Atribución-NoComercial-CompartirIgual 4.0](http://creativecommons.org/licenses/by-nc-sa/4.0/)* 

*[Internacional](http://creativecommons.org/licenses/by-nc-sa/4.0/)*

\*Profesor de Historia por la Facultad de Ciencias Humanas de la Universidad Nacional del Centro de la Provincia de Buenos Aires. Diplomado en Fotografía Social por la Universidad de Buenos Aires y en Historia Pública y Divulgación Social de la Historia por la Universidad de Quilmes. Ha realizado publicaciones y presentado ponencias en varios congresos nacionales e internacionales. Actualmente se desempeña en la carrera de personal de apoyo de CONICET como Profesional Asistente en el IGEHCS, CONICET/UNCPBA.

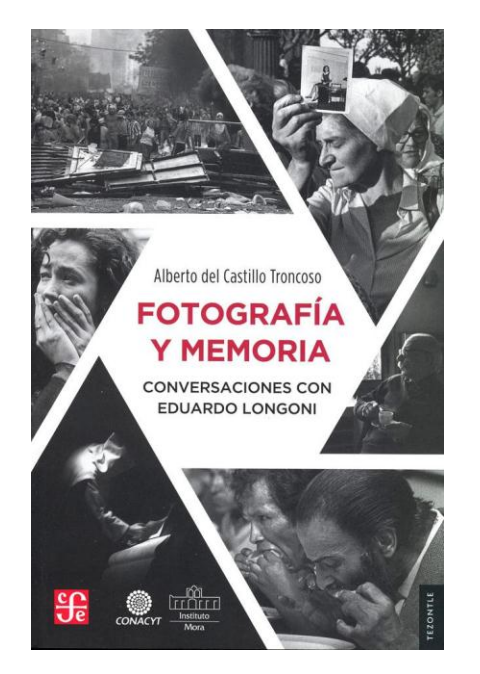

Eduardo Longoni nació en 1955 en la ciudad de Buenos Aires e inició su trayectoria como fotógrafo profesional en 1979 en la agencia Noticias Argentinas. Durante este período, cubrió protestas callejeras, manifestaciones contra la violación de los derechos humanos y otros acontecimientos del proceso político desarrollado bajo la última dictadura cívico-militar argentina. Las fotografías generadas durante esas coberturas periodísticas pronto acusaron otras utilizaciones a partir de sus resignificaciones en contextos diferentes de aquellos para los que fueron producidas. Los usos y lecturas otorgados a esas imágenes por la sociedad civil fueron acompañados por la circulación de las fotografías en ámbitos como la primera muestra de fotoperiodismo "El Periodismo Gráfico Argentino", realizada en 1981 a instancias de la organización de un grupo de fotoreporteros dentro de los que se encontraba el propio Longoni. Tras crear en 1987 su propia agencia fotográfica, EPD/Photo, el fotógrafo ingresa en 1990 al Diario Clarín junto a Miguel Ángel Cuarterolo, con quien lleva adelante un proceso de renovación en el tratamiento de las imágenes desde su rol de editor visual. Los inicios de la década siguiente lo encontraron como editor fotográfico de la Revista Viva del mismo grupo empresarial, donde comienza su tránsito hacia el relato y el ensayo fotográfico, publicados ya sea en este mismo medio o a través de producciones propias, como las realizadas junto a los escritores Ernesto Sábato y Mario Benedetti.

Este libro, que se encuentra estructurado a partir de una serie de entrevistas con el fotógrafo en las que revisa su trayectoria profesional, se propone constituirse en una aproximación a las modalidades en que se desenvuelve la construcción de la visualidad alrededor de algunos episodios de la historia argentina

reciente, en especial de la última dictadura cívico-militar argentina, iniciada en 1976. Dentro de la cultura visual cimentada en torno a las modalidades de apropiación social de diversos hitos y acontecimientos traumáticos de los procesos políticos de las últimas décadas de la historia argentina, el fotoperiodismo jugó un importante rol que este trabajo destaca a partir de una puesta en tensión entre las formas que asume el trabajo profesional, en sus dimensiones institucionales y materiales, y los contextos de producción, circulación y resignificación de las imágenes producidas originalmente con fines periodísticos. La densidad de estas tramas documentales en las que se entreteje la visualidad de la historia reciente a través de los usos de las imágenes, se encuentra en este caso enriquecida por el aporte del testimonio oral del fotógrafo que contribuye en la profundización de las modalidades en que las fotografías eran producidas, la manera en que circulaban en los diferentes contextos institucionales y empresariales, y los diversos trayectos de las obras en su devenir como vehículos de la memoria social de la historia argentina de las últimas décadas. La obra se encuentra organizada en dos bloques, en el primero de los cuales el historiador Alberto del Castillo Troncoso, en una extensa introducción, plantea las coordenadas a partir de las cuales abordará a la fotografía como documento social en las conversaciones que llevará a cabo con el fotógrafo Eduardo Longoni. Al respecto, señala la necesidad de situar en contexto la obra del fotoperiodista en el marco de una cultura visual más amplia, para comprender las formas en que las imágenes devienen en emblemas y referentes documentales apropiados posteriormente por diferentes agentes sociales.

El período en el que el fotógrafo Eduardo Longoni comienza su trayectoria profesional es el de la dictadura cívicomilitar que se instala en la Argentina entre 1976 y 1983, durante la que la cobertura periodística se bifurcó entre quienes reivindicaron al autodenominado Proceso de Reorganización Nacional y quienes desplegaron diferentes acciones de cuestionamiento al accionar de la Junta Militar. El lugar que estas imágenes fotográficas, realizadas por diversos fotoperiodistas, tomaron hacia finales de la dictadura y en la inmediata transición democrática en la visibilización de la represión militar contribuye en la conformación de una cultura de visual de los derechos humanos. Por otra parte, ante los cambios políticos operados durante la década de 1990 en torno a la memoria y la emergencia de nuevos agentes sociales que oponen resistencia ante la impunidad y el olvido oficial, el rol de diferentes fotógrafos desempeña un papel de crucial vitalidad en la difusión ante la opinión pública de esas novedosas modalidades de lucha y participación civil. La formación de una memoria oficial alrededor de la temática de los derechos humanos, apoyada y fomentada por el Estado desde la llegada a la presidencia de Néstor Kirchner en 2003, significaría un nuevo cambio de rumbo en las políticas orientadas hacia la mirada del pasado reciente. La importante obra de Eduardo Longoni abarca de esta manera un período de cuatro décadas, marcado por los vaivenes alrededor de una memoria colectiva sostenida en una reiterada apropiación de imágenes a partir de sus diversos usos sociales.

Del Castillo Troncoso se propone, de esta manera, revisar la obra del fotógrafo, creador de varias de las referencias más importantes en torno a los imaginarios visuales de la historia argentina reciente, a partir de su doble

testimonio, oral y visual. Para ello se apoya, como ya señalamos anteriormente, en la realización de una serie de entrevistas y en el análisis de abundante material documental visual, cuya inclusión resulta en un contundente aporte al momento de comprender las tramas en las que se inscribe la labor del fotoperiodismo y las trayectorias en las que se asientan las imágenes en las diversas instancias de apropiación pública. Con esto último, nos referimos puntualmente a la reproducción en este libro de imágenes junto con documentos que ponen en perspectiva el contexto más amplio de producción: ya sea de una tira de negativos de la cual una fotografía es parte en su secuencia o de los contextos de circulación de una imagen, al presentar la puesta en página de una foto en una publicación periodística de tirada masiva o las confecciones editoriales de los libros del autor realizados de manera artesanal y comercial alternativamente a lo largo de su carrera profesional. En cuanto a las pautas metodológicas de la realización de las ocho entrevistas orales, como el propio autor señala, las mismas giraron en relación a la reflexión sobre las condiciones en que las imágenes fueron producidas y las maneras en que circularon, así como en torno a los procesos de aprendizaje profesional y al diálogo establecido con otros y otras profesionales de la fotografía. El historiador señala, asimismo, que el cotejo crítico de la voz del autor de las imágenes se realiza con el testimonio de profesionales de la actividad y con la propia apreciación de las imágenes en las que del Castillo Troncoso se asienta sobre la dimensión técnica, así como de otros aspectos ya señalados de las instancias de producción de las fotografías, junto con elementos de corte interpretativo que permiten comprender a las imágenes en los diferentes

escenarios de significación contextual. Finalmente, la selección realizada de las fotografías se funda en su valor documental como mojones de la memoria de los acontecimientos políticos de los años recientes y su rol en los procesos de transformaciones ocurridos a partir de su uso, circulación y apropiación social. La segunda parte del libro estructura las entrevistas realizadas a Eduardo Longoni a la manera de un relato en primera persona organizado en una linealidad cronológica a lo largo de los ocho capítulos en que se recorre la labor profesional del fotógrafo. En el primero de ellos, dedicado a su inserción laboral durante los años de la dictadura, se destacan los antecedentes *amateurs* de Longoni en su paso como reportero de una revista escolar realizada durante sus estudios secundarios, su primera formación fotoclubista, la militancia en el Partido Comunista, y el inicio de sus estudios universitarios en la Carrera de Historia de la Facultad de Filosofía y Letras de la Universidad de Buenos Aires. A lo largo del capítulo, se destaca el inicio de la relación con Miguel Ángel Cuarterolo en la Agencia Noticias Argentinas y la realización de su primera cobertura periodística en el marco del atentado contra el Secretario de Hacienda Juan Alemann en 1979. Junto con las apreciaciones de las instancias de aprendizaje profesional, Eduardo Longoni articula un relato en el que reflexiona acerca de su rol en la creación de registros fotográficos cuando respecto del abandono de los estudios de Historia sentencia "deié de estudiar los documentos históricos para intentar producirlos" (del Castillo Troncoso, 2017: 95). Posteriormente, ahonda en algunos detalles acerca de las prácticas artesanales de guardado personal de esos registros en el formato de tiras de negativos. Ante la ausencia de políticas

de resguardo institucional en la empresa en la que se encontraba desarrollando su tarea, en su relato destaca la práctica del autoarchivo como otra ocasión en la que pone en evidencia la conciencia de la labor documental que habría desplegado desde sus inicios profesionales. La interesante inclusión en el capítulo de la tira completa de negativos en las que se encuentra una de sus fotos icónicas de la represión ejercida sobre las Madres de Plaza de Mayo en una manifestación en 1982, así como de los distintos reencuadres y versiones de otras de sus imágenes más emblemáticas tomadas durante el período, permite acercarnos al plano más próximo de la materialidad en que desarrollan su trabajo los y las fotoreporteros y fotoreporteras, así como a aspectos de la política de la edición editorial de las imágenes periodísticas en un contexto autoritario. Estas contextualizaciones paralelamente nos permiten reflexionar sobre el lugar que esas mismas fotografías ocupan en su recorrido histórico como símbolos de la memoria sobre los episodios traumáticos de la historia reciente. Durante este período, Longoni realiza de manera artesanal su primer libro propio sobre el tema de la pobreza a partir de dos tópicos que funcionan como vertebradores de las publicaciones: las ollas populares y las evacuaciones de las poblaciones afectadas por las

inundaciones ocurridas durante 1982. Como en ejemplos anteriores, resulta oportuna la puesta en evidencia de la circulación de esas imágenes que nacen como experiencias autorales de corte editorial artesanal en un contexto de censura informativa, para adquirir casi una década después el valor de piezas exhibidas en espacios de consagración artística como ocurrió con algunas de aquellas fotografías que terminaron formando parte de una muestra realizada en 1990 en el Centro Cultural Recoleta.

El siguiente capítulo se encuentra dedicado a su rol como editor en Noticias Argentinas durante los primeros años del gobierno de Raúl Alfonsín y la etapa de la creación y trabajo en su propia Agencia EPD/Photo entre 1987 y 1990. Dentro de esta etapa, el autor destaca el trabajo como fotógrafo y editor fotográfico en la cobertura del juicio realizado a las cúpulas militares en 1985, así como la rebelión de los "carapintadas" durante la Semana Santa de 1987. El relato acerca de la fundación de la propia agencia traerá en la memoria de Longoni la evocación de la cobertura del copamiento del cuartel de La Tablada realizado por el Movimiento Todos por la Patria (MTP) en enero de 1989. Respecto de los circuitos que recorren las fotografías, en este caso se destaca la utilización de algunas de las fotografías tomadas durante este acontecimiento por parte de familiares de los integrantes del MTP ante la Comisión Interamericana de Derechos Humanos como prueba de vida y rendición, ante la desaparición y violación de los derechos sufridas por los mismos y las mismas. De esta manera, la imagen de los miembros del MTP rindiéndose antes las Fuerzas Armadas se transformó en un ícono periodístico, mientras que la secuencia completa de fotografías devino en prueba judicial.

Los dos capítulos siguientes abordan la tarea profesional de Longoni como editor fotográfico del Diario Clarín durante la década de 1990 y de la Revista Viva entre 2001 y 2013. En ese contexto, sobresalen las impresiones acerca de la labor de profesionalización y renovación del concepto de edición fotográfica llevadas adelante en conjunto con Miguel Ángel Cuarterolo, con quien comparte la experiencia laboral en el multimedios. Respecto de la etapa en Viva, señala el cambio en la modalidad de trabajo en la que lentamente se comienza a producir

un viraje en sus intereses desde la fotografía vinculada con la urgencia periodística hacia la realización de ensayos fotográficos para la revista. Dentro de ellos, se destacan los realizados en la Villa 31 del Barrio de Retiro de la Ciudad de Buenos Aires y la conmemoración de los 25 años de la Guerra de Malvinas y de la democracia argentina en 2007 y 2008 respectivamente.

Los cuatro capítulos finales recorren la producción de los ensayos fotográficos realizados con los escritores Ernesto Sábato y Mario Benedetti con quienes publica varios libros entre 1991 y 2003, la publicación del libro Violencias que atraviesa parte de su producción periodística desde 1980 hasta 2007, y la edición de Destiempos, donde aborda cuestiones vinculadas con los fenómenos de la fe religiosa. Los propios tiempos de trabajo en el caso de esta última publicación difieren enormemente de la labor periodística, en tanto insumen años de reflexión, realización y edición de estas publicaciones y muestran las transformaciones en el derrotero profesional de Longoni, que, como el propio fotógrafo señala, se inclina hacia las pequeñas historias.

Como comentario final, señalamos que el cruce entre la producción fotográfica y el testimonio oral de Eduardo Longoni, desplegado en las entrevistas realizadas por el historiador Alberto del Castillo Troncoso, constituye un importante aporte para la comprensión de las modalidades de producción, circulación y apropiación social de las imágenes periodísticas y su lugar como emblemas de la memoria colectiva de la historia reciente argentina. El diálogo que estas fotografías entablan con la cultura visual de las últimas cuatro décadas pone en evidencia el valor que las imágenes contienen no solo como vehículos de trasmisión de memoria, sino también como referencias documentales con incidencia determinante en los procesos históricos. La puesta en contexto del testimonio oral con los puntos de vista de otros profesionales de la actividad y el contundente aporte que significa la confrontación de las imágenes con los negativos de origen, las hojas de contacto, la puesta en página en diferentes publicaciones y su utilización en instancias judiciales, contribuye de manera determinante en la comprensión de las modalidades de trabajo de los y las fotoperiodistas y los procesos de construcción de las diversas percepciones que atraviesan a las fotografías en sus trayectorias públicas. En los vínculos que las imágenes establecen con las culturas visuales y las memorias colectivas resulta reveladora la confesión del mismo Longoni, quien sostiene que su propio orgullo es que muchas de sus fotos se le fueron de las manos y pertenecen ya a la gente.